*Joker Conference, October 19-20, 2018 - St. Petersburg, Russia*

#### TensorFlow for Java Developers

Derek Ferguson Head of Engineering, Chase CB [derek.ferguson@mail.ru](mailto:derek.ferguson@mail.ru) [derek.ferguson@chase.com](mailto:derek.ferguson@chase.com)

# The Request

#### ❖ Your business wants you to investigate machine learning ❖ They're looking for you to propose a suitable problem… ❖ And then they're looking for you to solve it

# Our Starting Point

#### ❖ We assume no prior background in machine learning ❖ We assume no prior background in advanced math / data

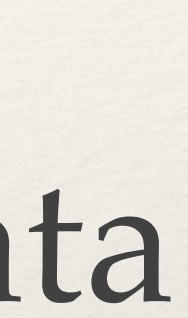

### The Solution (aka "the Plan")

# ❖ A very pragmatic, quick intro to machine learning ❖ An equally pragmatic, quick intro to TensorFlow

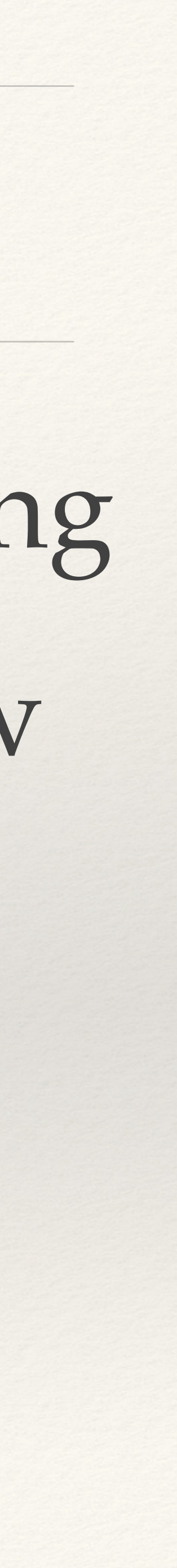

❖ 4 Java coding demonstrations

# What is Machine Learning?

 $\textdegree$  Teach a computer to solve 2  $\_\!\_$  3  $\_\!\_$  1 = 4 <  $\!\--$  ML

- $\cdot$  Teach a computer to solve 2 + 2 1 =  $\_\_$  <  $\_\$  arithmetic
- $\cdot$  Teach a computer to solve 2 +  $\cdot$  1 = 4 <  $\cdot$  algebra

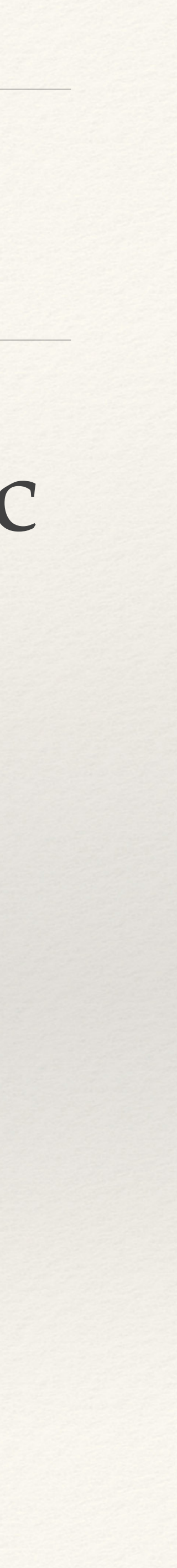

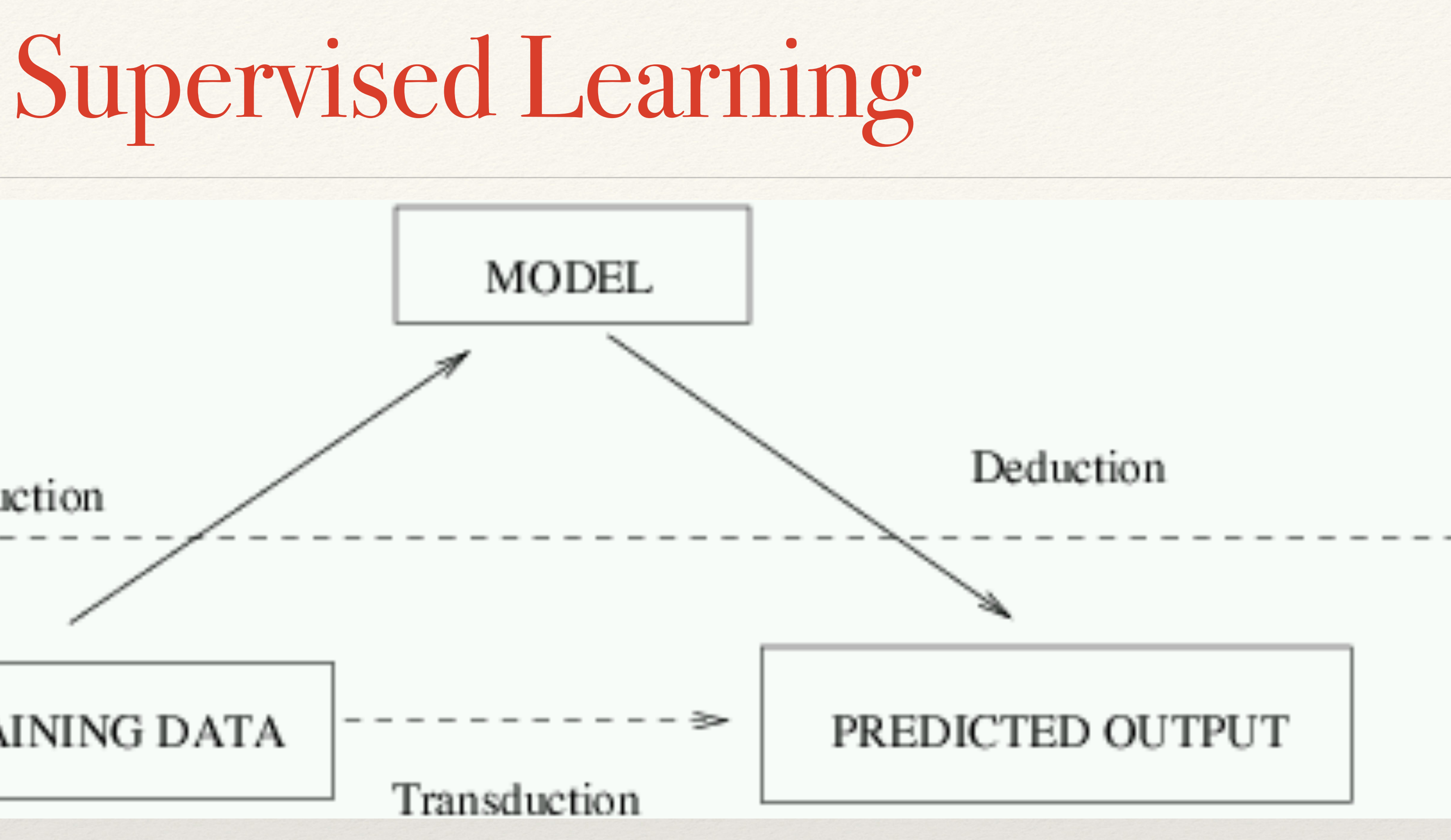

#### MODEL LEVEL

#### DATA: LEVEL

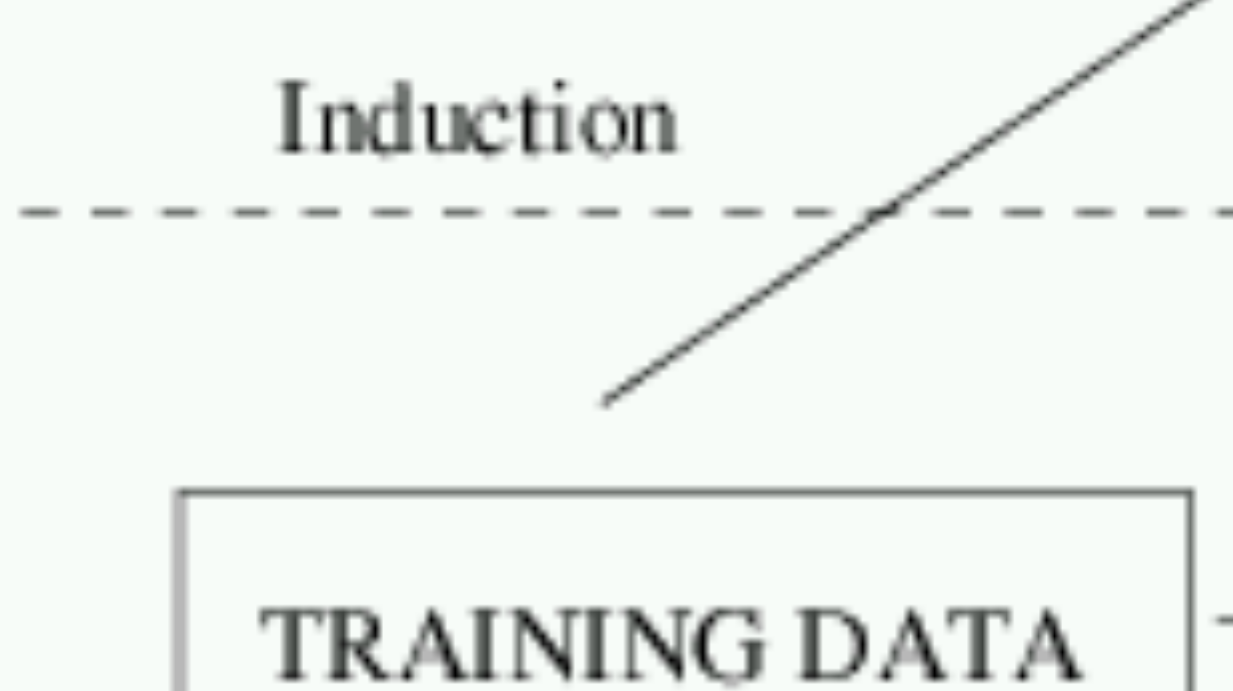

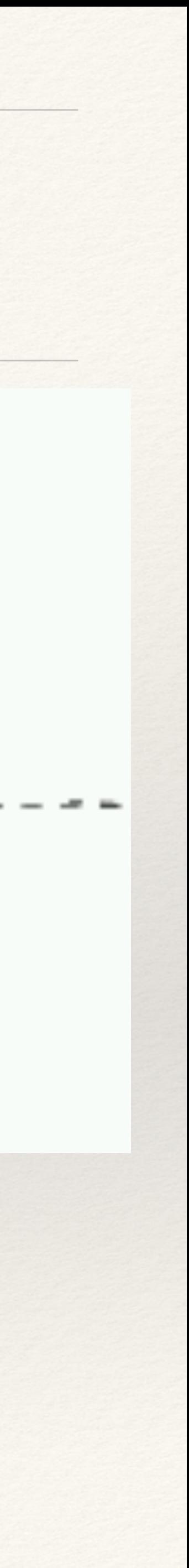

# $*0 \_ 0 = 0$  $\text{\textdegree 1.5}$   $\text{\textdegree 3 = 4.5}$  $\div 6$  7 = 42

#### Induction

#### $*1$  2 1 3 2 1 7 4 3 7 8 4 4 = 2

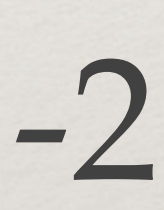

#### Induction

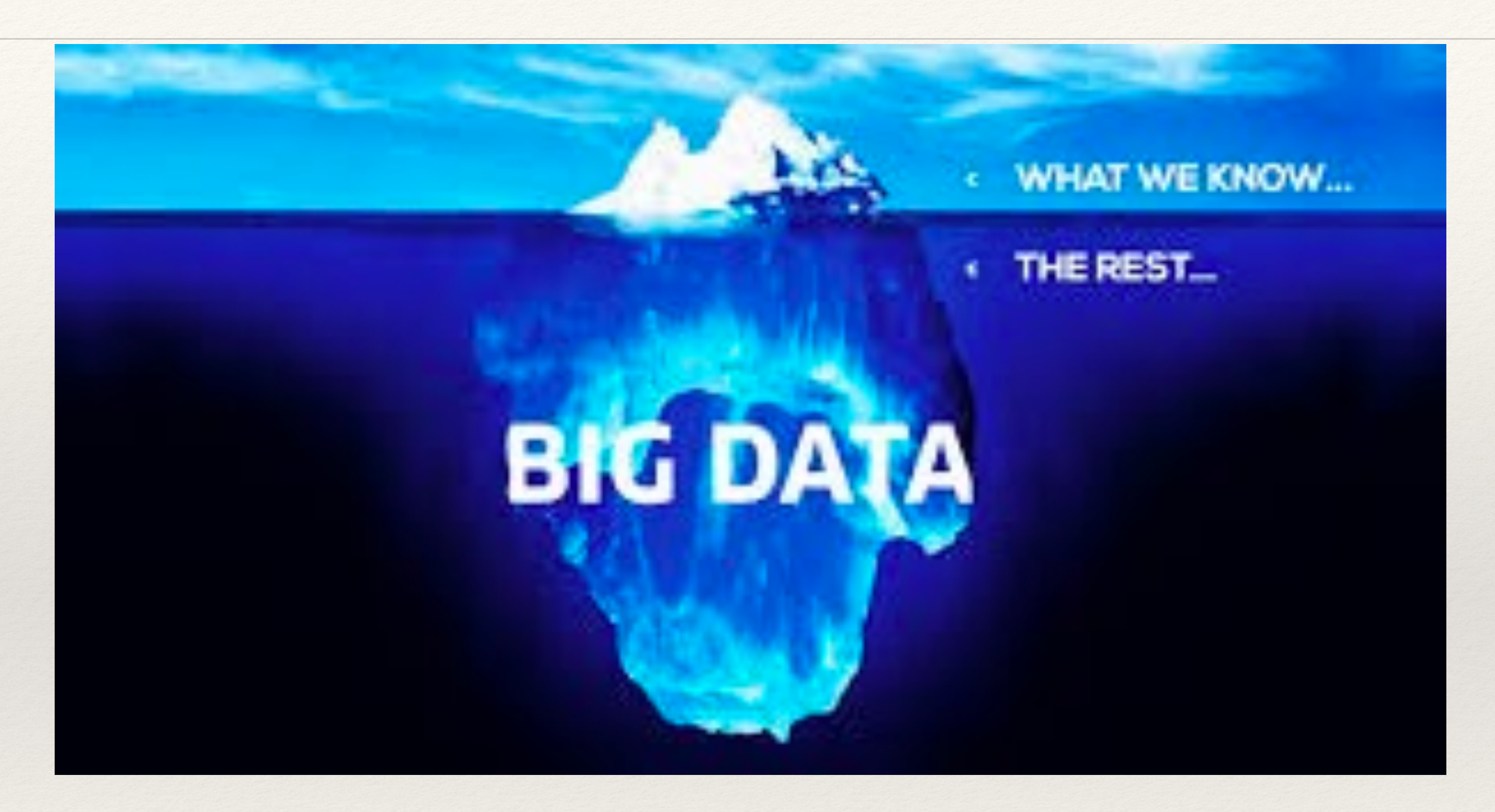

### No Such Thing as Non-Numeric Data

# $\textdegree$  Do you smoke? (0 = No, 1 = Yes) ❖ Images and time data are just number matrices

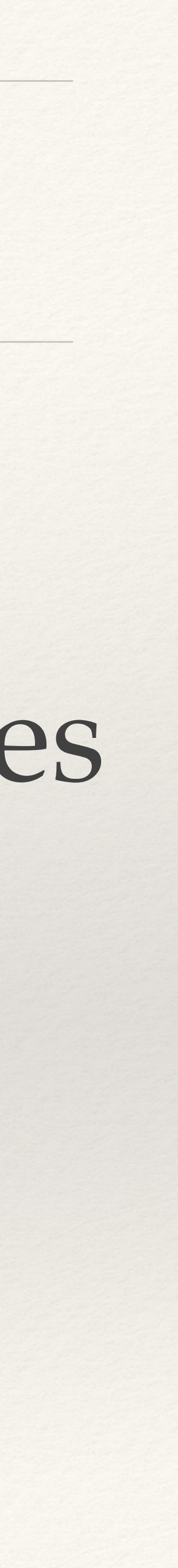

### No Such Thing as Non-Numeric Data

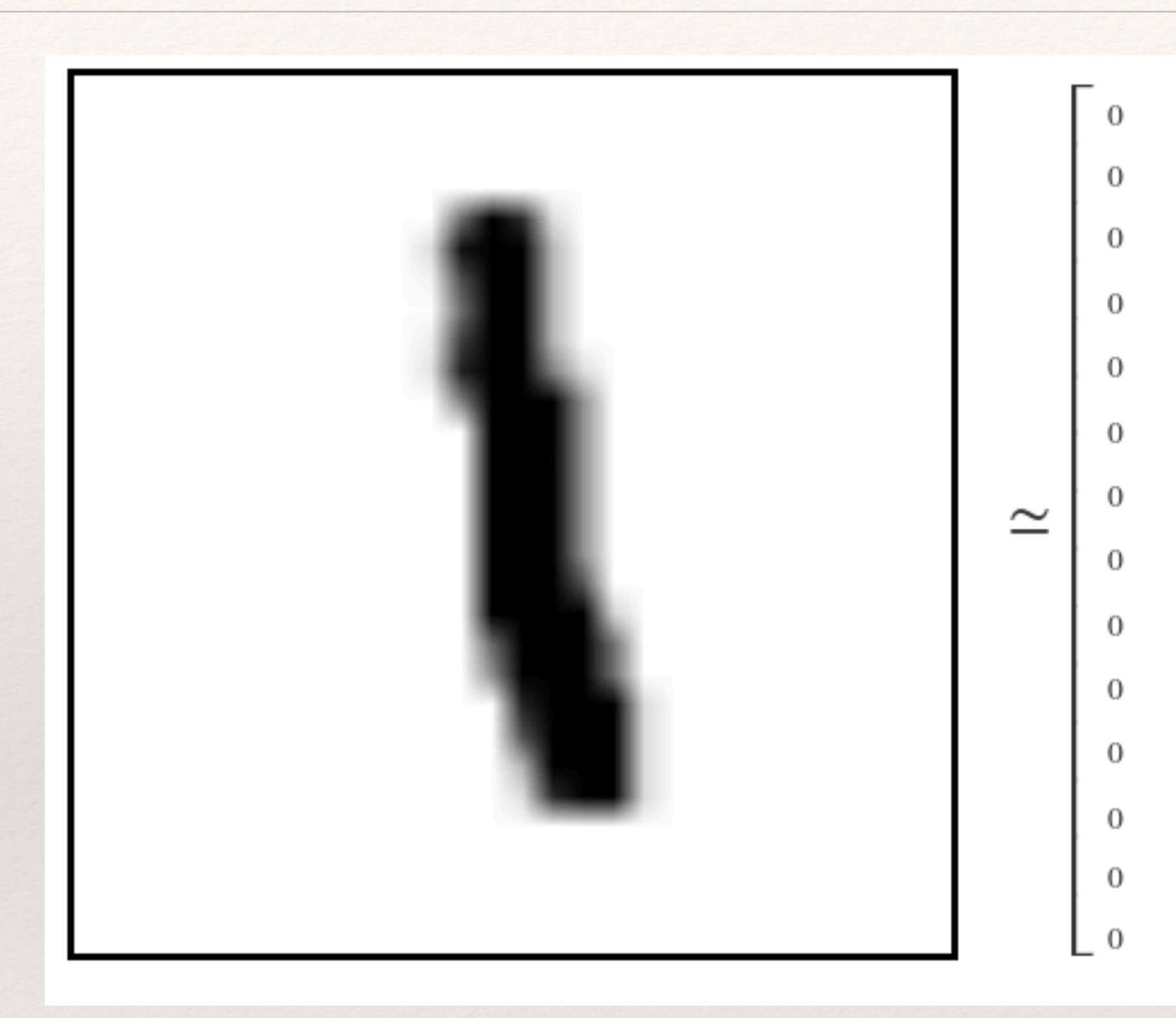

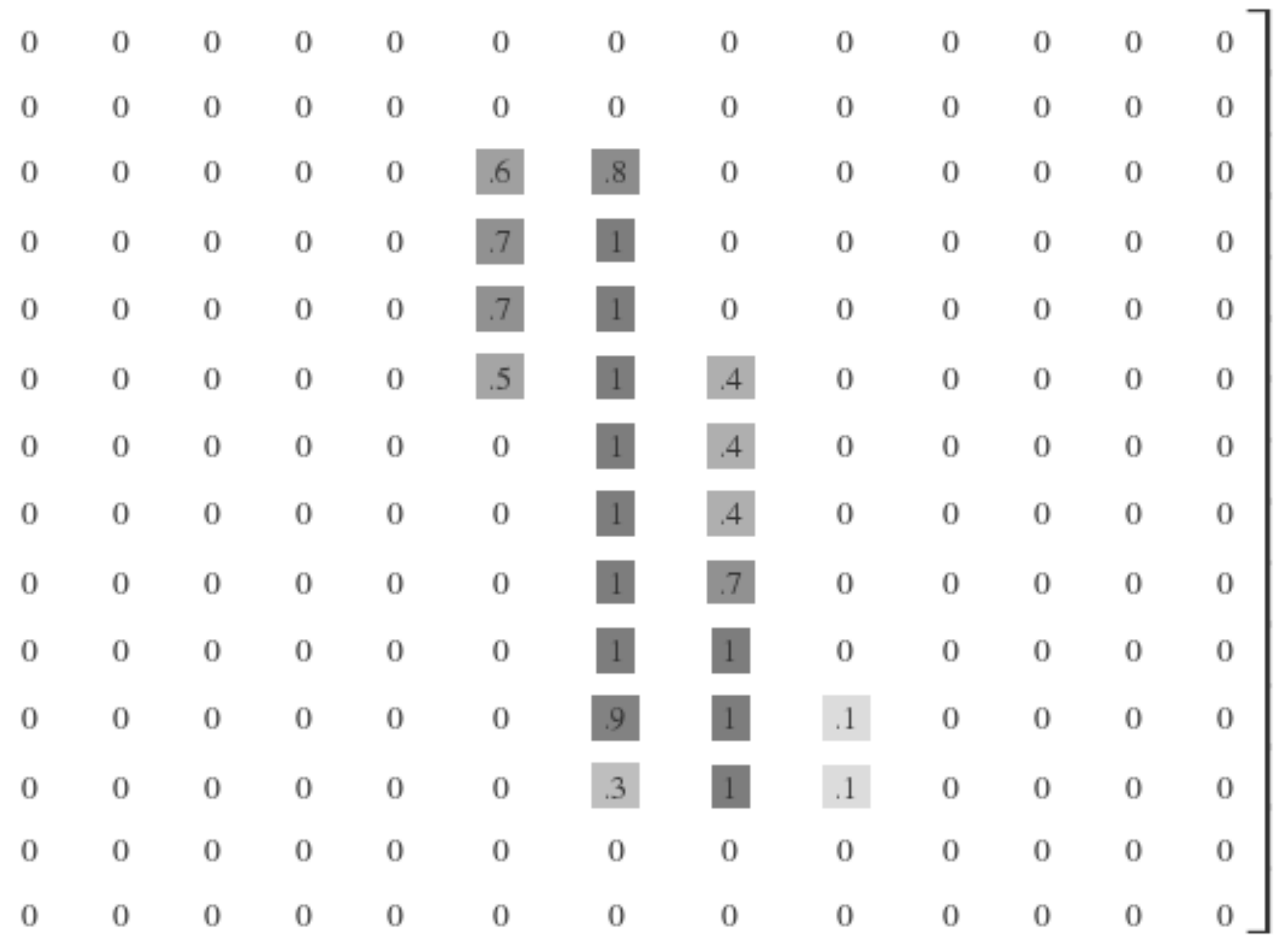

# ❖ TensorFlow is an Open Source, C++ library for ML

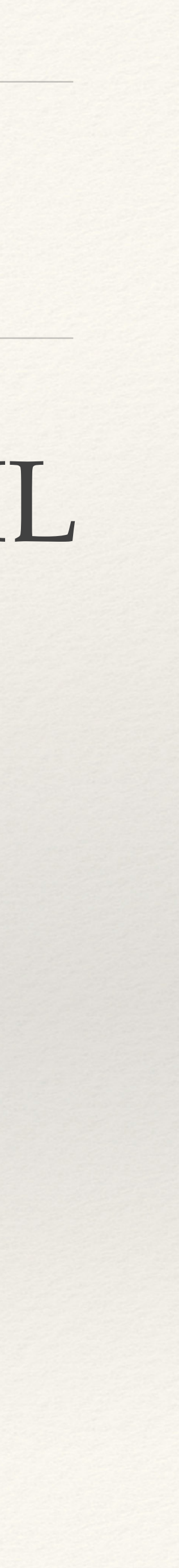

 $*$  Its primary (think  $90\%$ +) wrapper is Python ❖ Java integration requires… craftiness!

#### TensorFlow in 1 slide

#### What are Tensors?

- ❖ Have types (float, int, etc.)
- 
- 

#### ❖ Have ranks — which is a fancy word for "number of dimensions" ❖ Have shapes — which is their size in each rank (aka dimension)

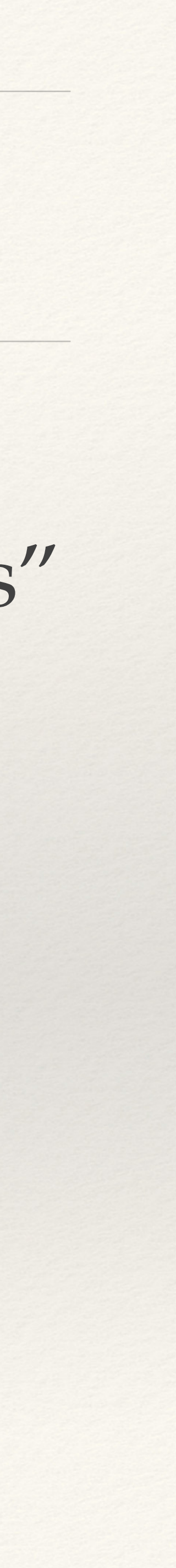

### Tensor Definition Examples

- ❖ Rank 0 = Scalar
- ❖ Rank 1 / Shape {5} = 5 element array
- $\textdegree$  Rank 2 / Shape  $\{3,3\} = 3x3$  Matrix

#### More About Tensors…

- ❖ Tensors may be contained by Variables
- ❖ Tensors may be mutated by Operations
- ❖ Graphs contain Tensors, Variables and Operations

# ❖ Sessions provides execution environments for Graphs to flow

- ❖ "stateful data**flow** graphs"
- 
- ❖ Tensors trained via mutation of Variables
- ❖ Models asked to make Predictions after Training

#### Why is it called TensorFlow?

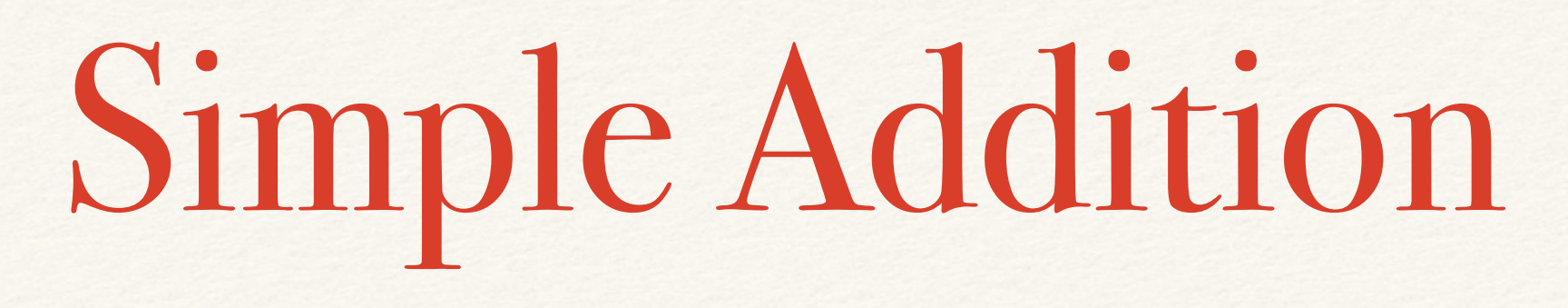

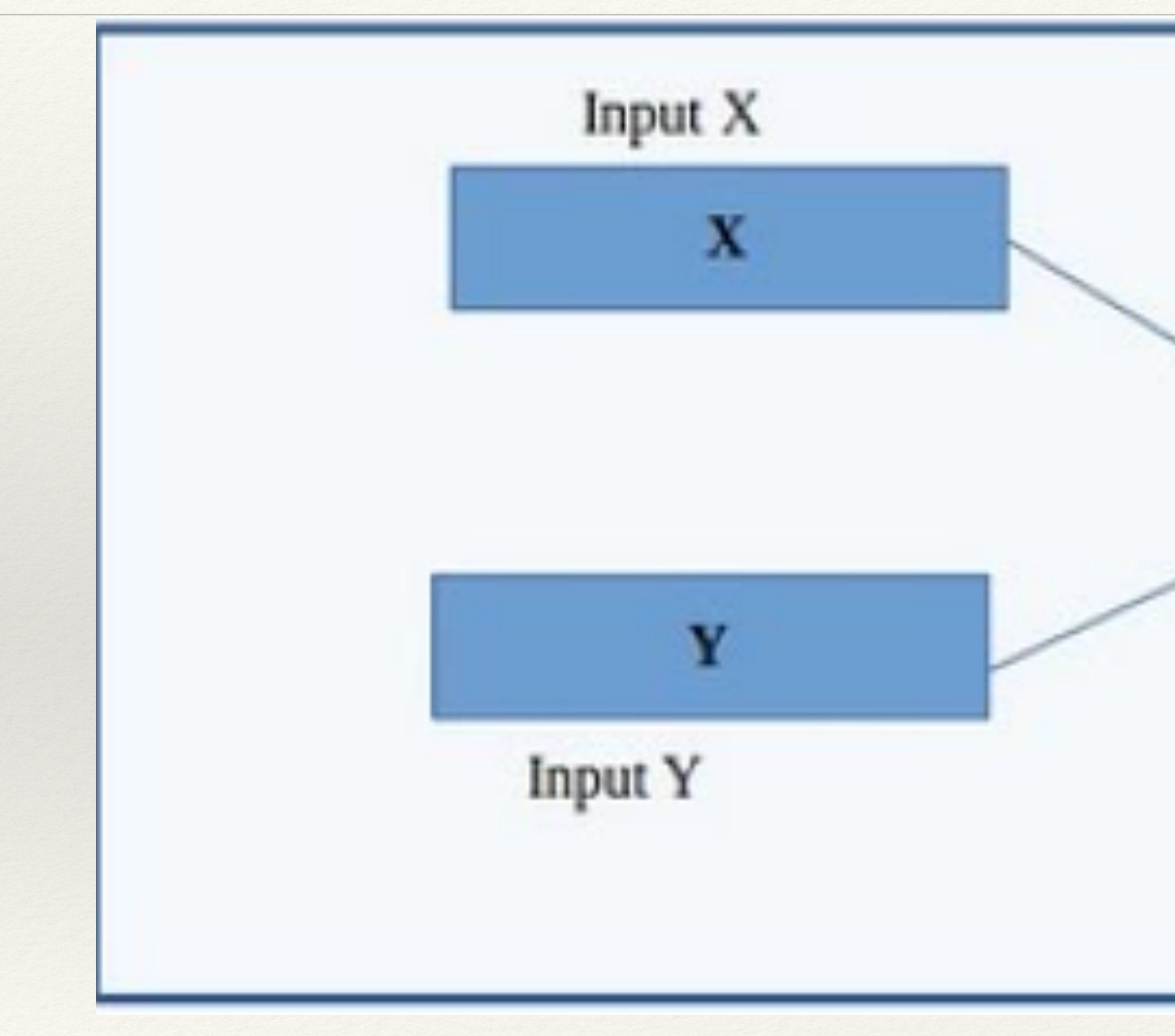

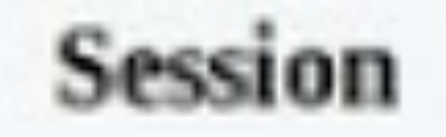

#### Operation

#### **Addition**

Tensors

### The TensorFlow Java SDK

- ❖ Available as a maven dependency (and other formats)
- ❖ TensorFlow Lite allows basic TensorFlow on Android Java
- ❖ Wraps maybe 20% of the TensorFlow classes

#### What's in the 20%?

# $|H|$ **GOMMRON**

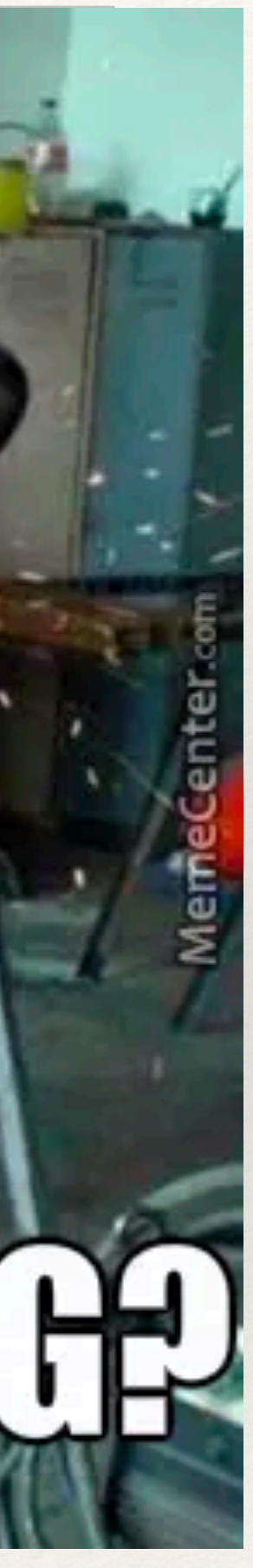

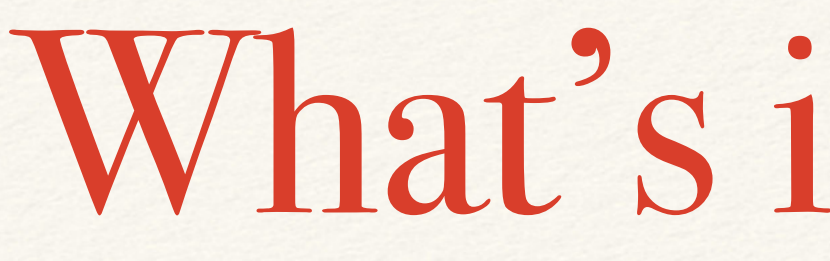

#### ❖ Basic model creation ❖ Model training ❖ Inline predictions ❖ Predictions across the network

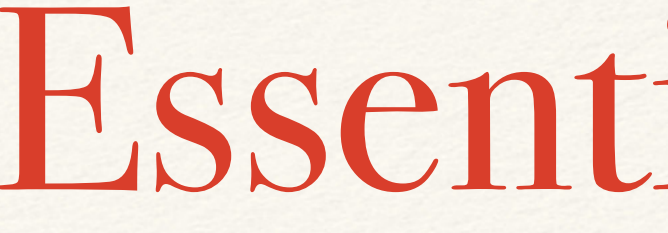

#### Essential Classes

❖ org.tensorflow.Tensor<T>

❖ org.tensorflow.Output

❖ org.tensorflow.Graph

❖ org.tensorflow.Session

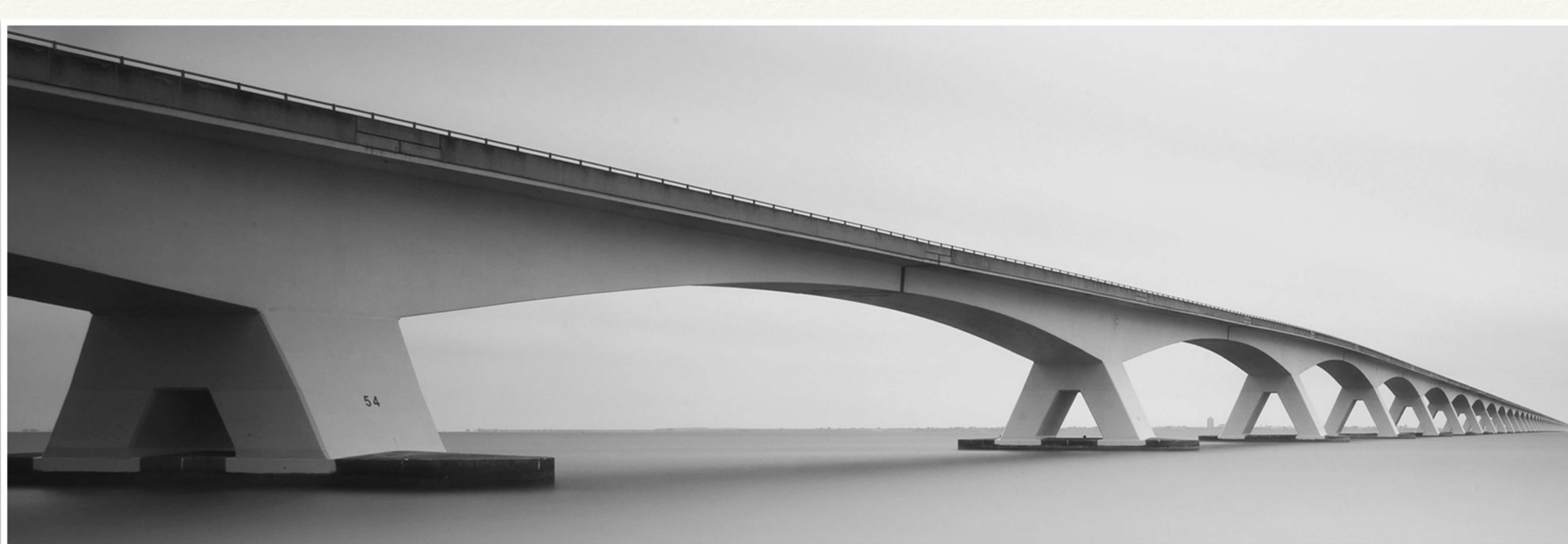

*Hands On Lab*

#### Demo 1

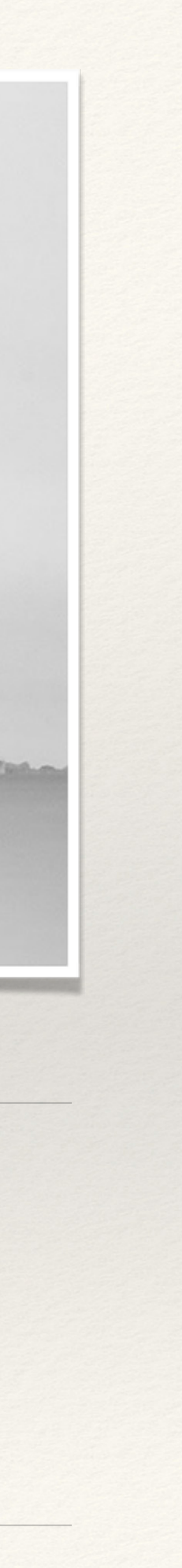

#### Start with Raw Data

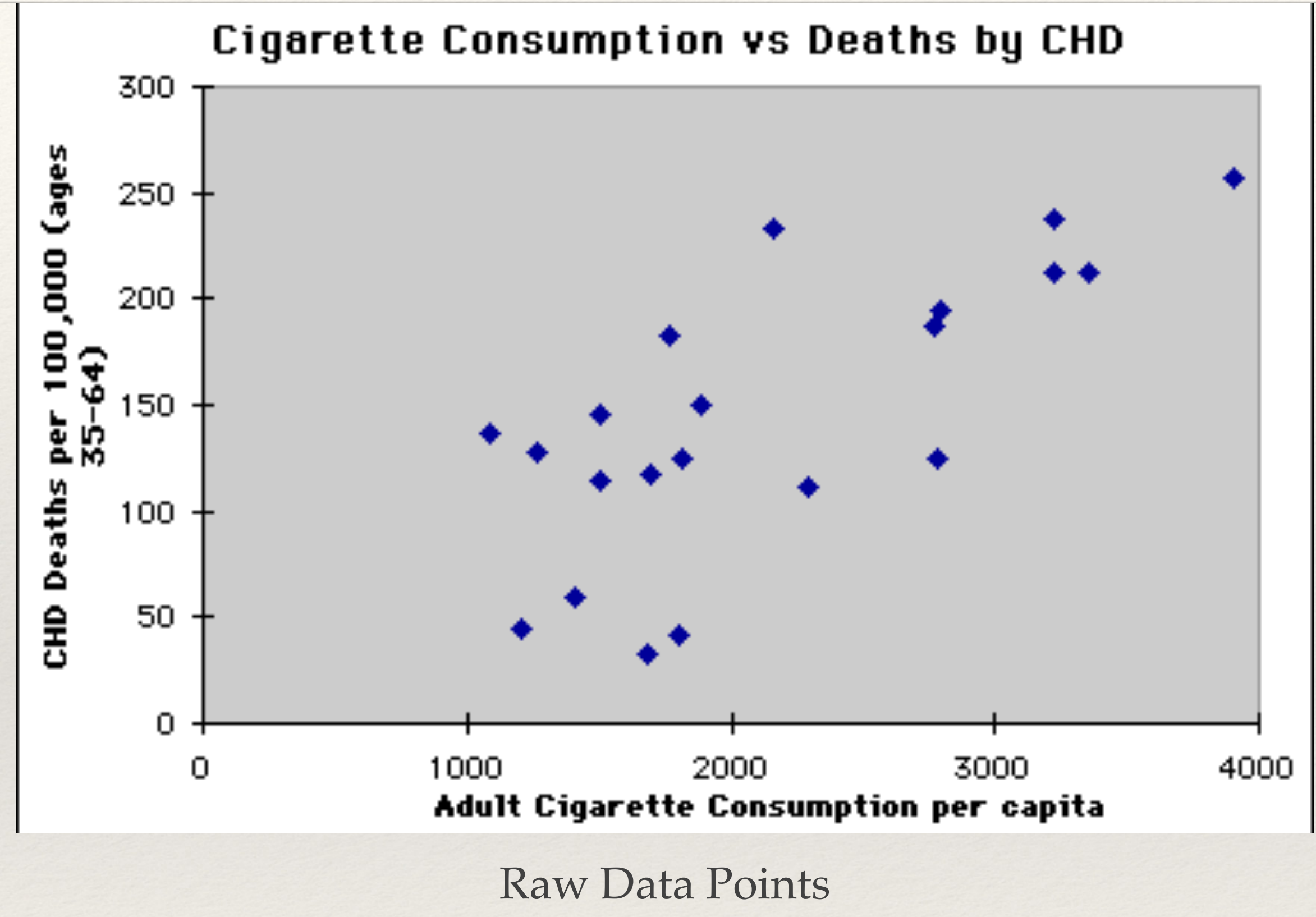

### Predict via Linear Regression

# $mX + b$

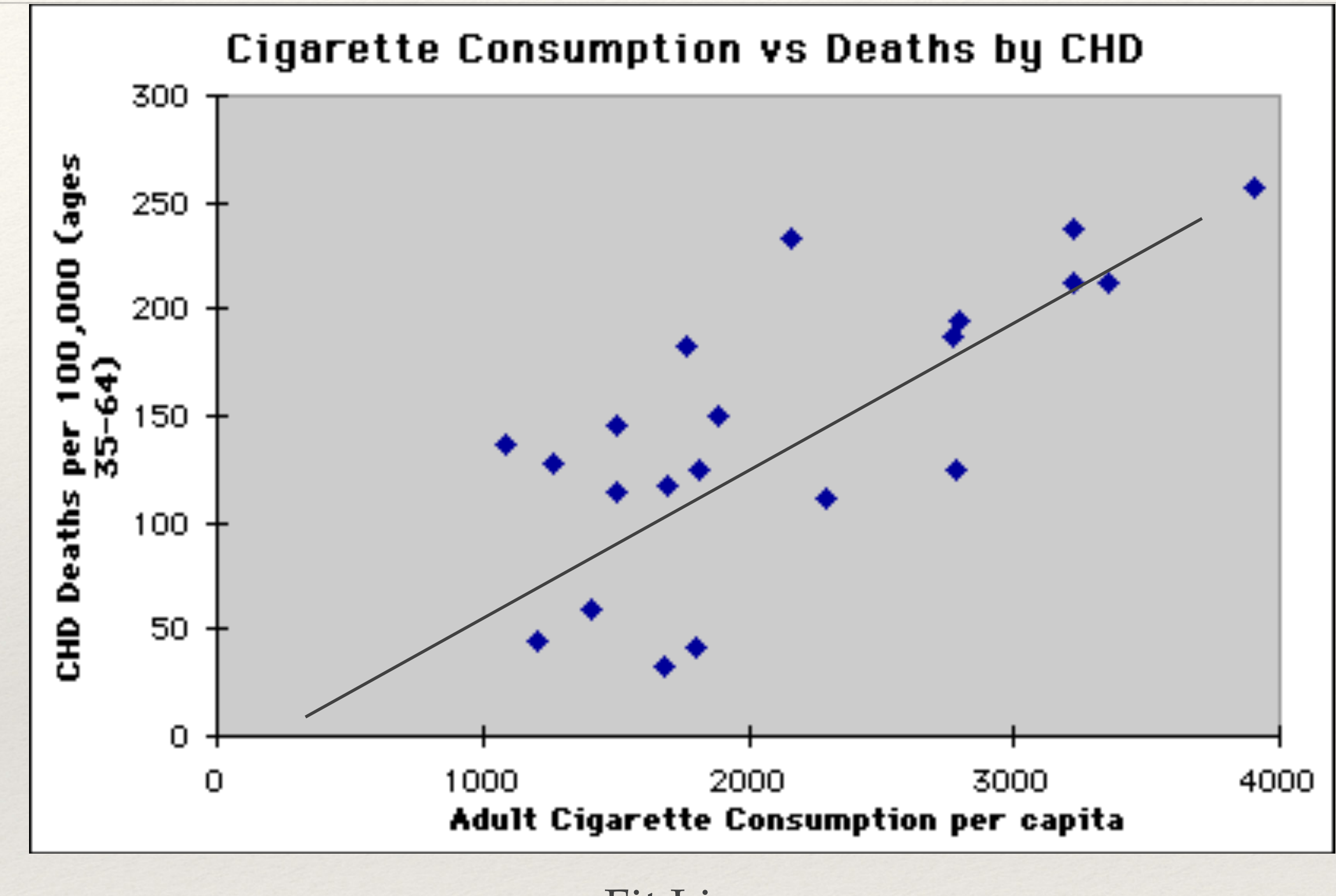

Fit Line

Evolving a model

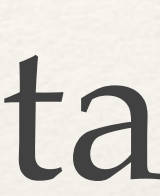

# ❖ We want a class that adjusts the model to fit the data ❖ TF provides the GradientDescentOptimizer ❖ Of course - this isn't in the 20% :-(

### Getting the GradientDescentOptimizer

- ❖ You can download a binary of an untrained GDO model online
- ❖ Stored as Protobufs

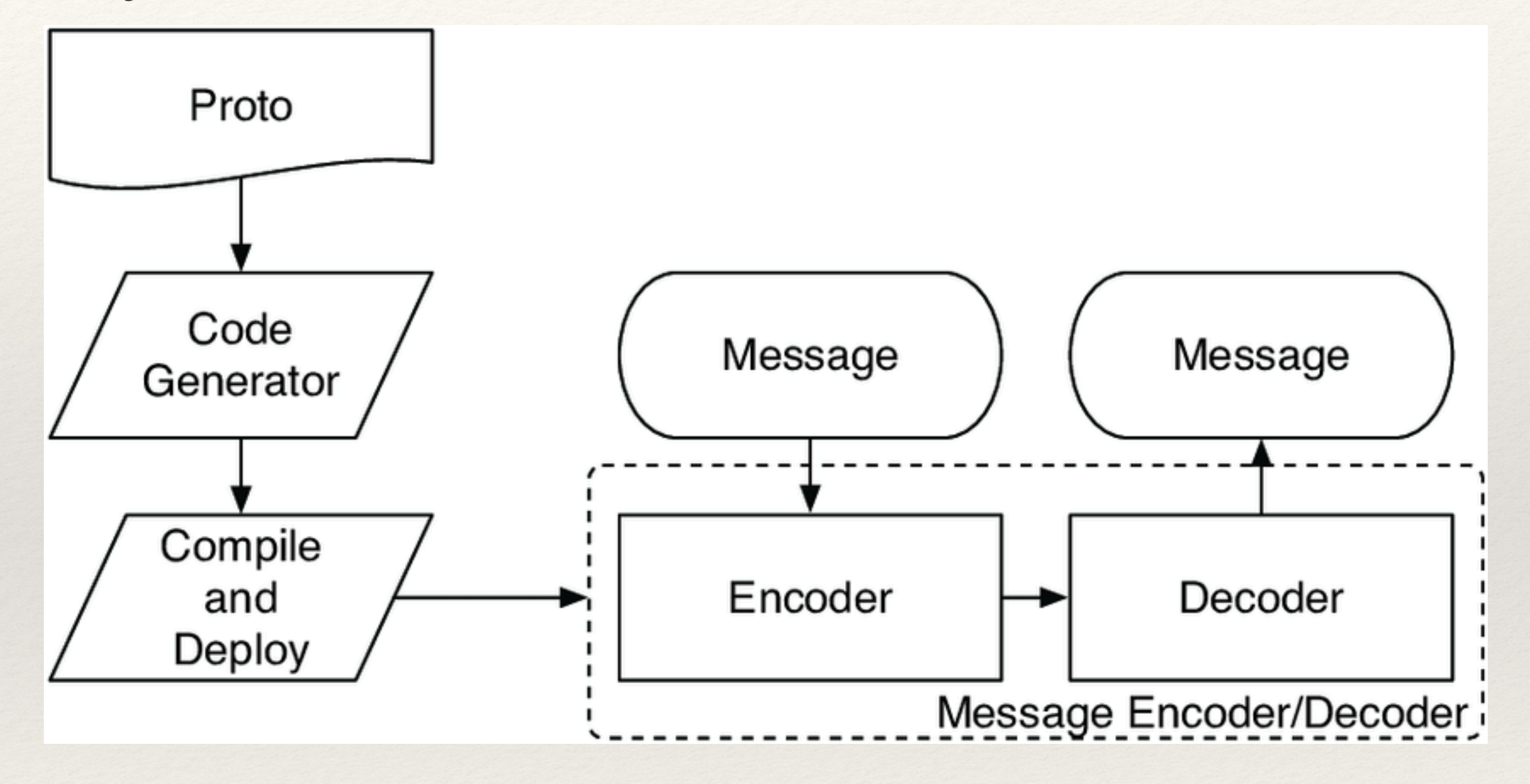

### Getting the GradientDescentOptimizer

[http://derekferguson-6c9ab059-eval-test.apigee.net/hello?](http://derekferguson-6c9ab059-eval-test.apigee.net/hello?w=3.0&b=2.0&lr=0.1) [w=3.0&b=2.0&lr=0.1](http://derekferguson-6c9ab059-eval-test.apigee.net/hello?w=3.0&b=2.0&lr=0.1)

- ❖ w Provide the initial "slope"
- ❖ b Provide the initial "y intercept"
- ❖ lr Provide the "learning rate"

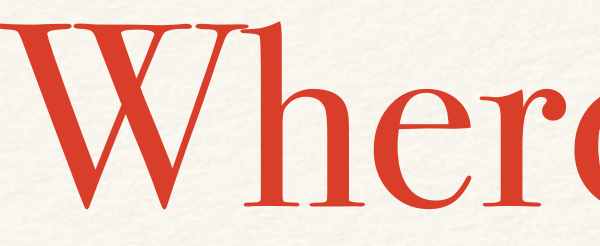

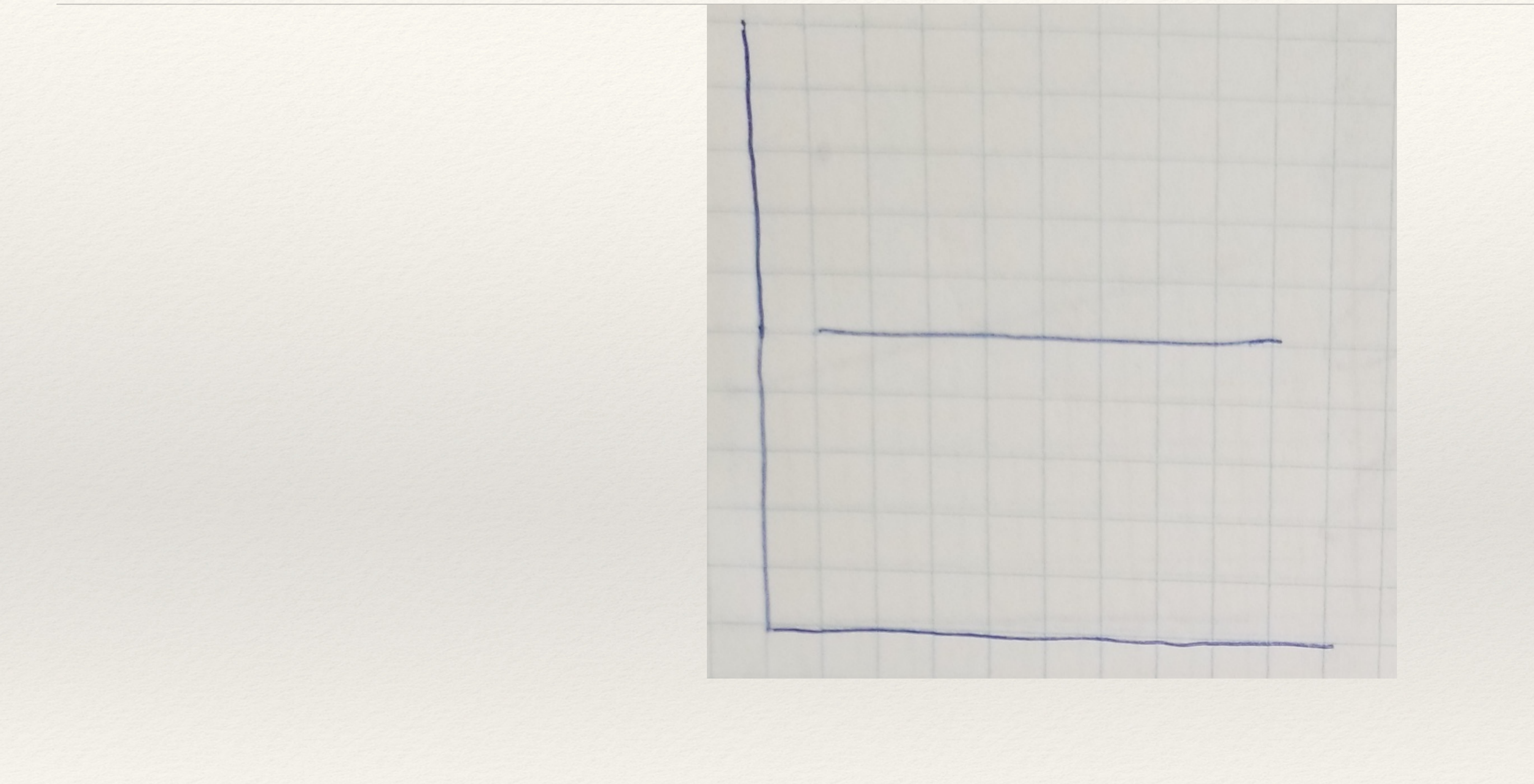

#### Where to start?

### Learning Rate - don't set too large!

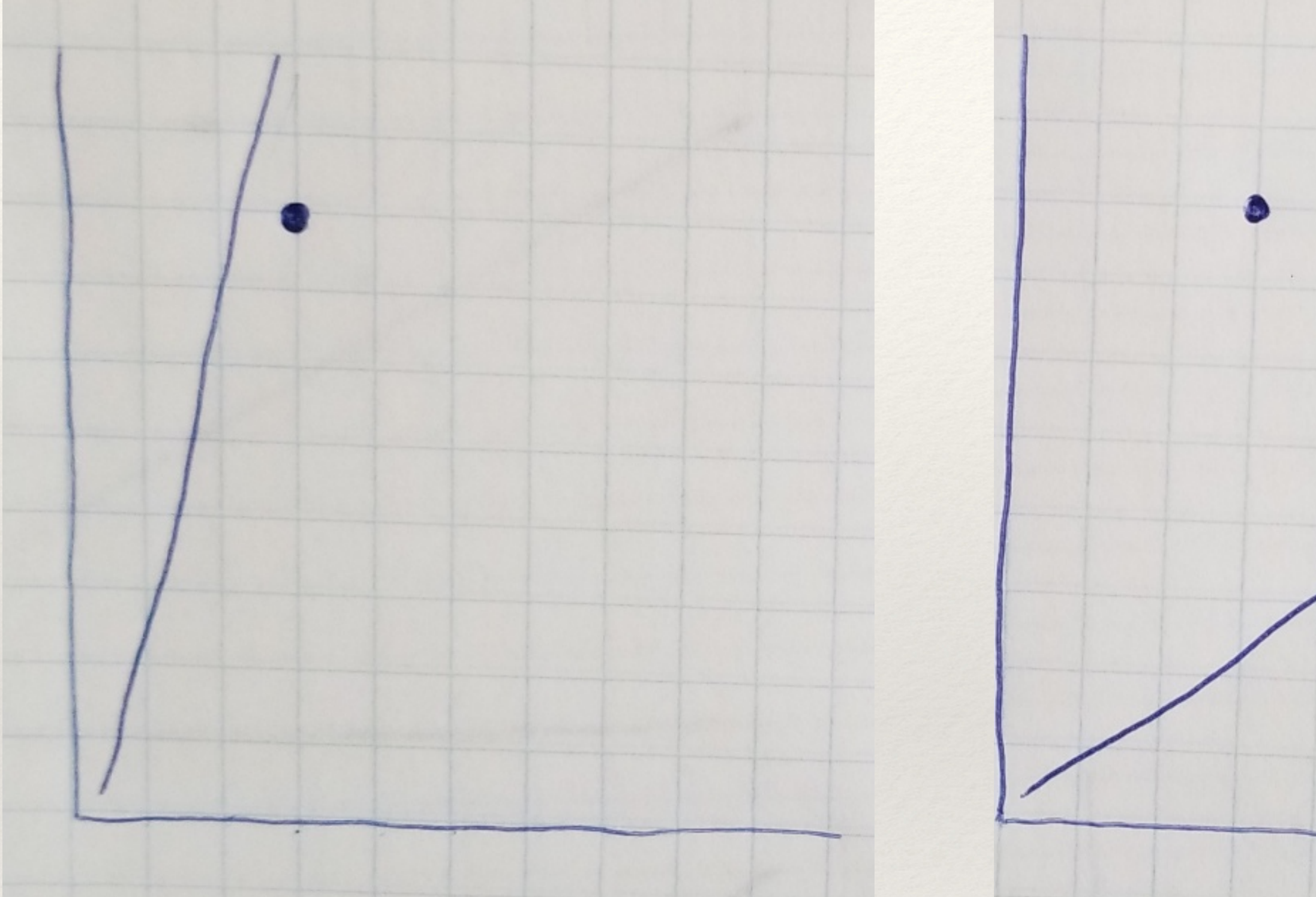

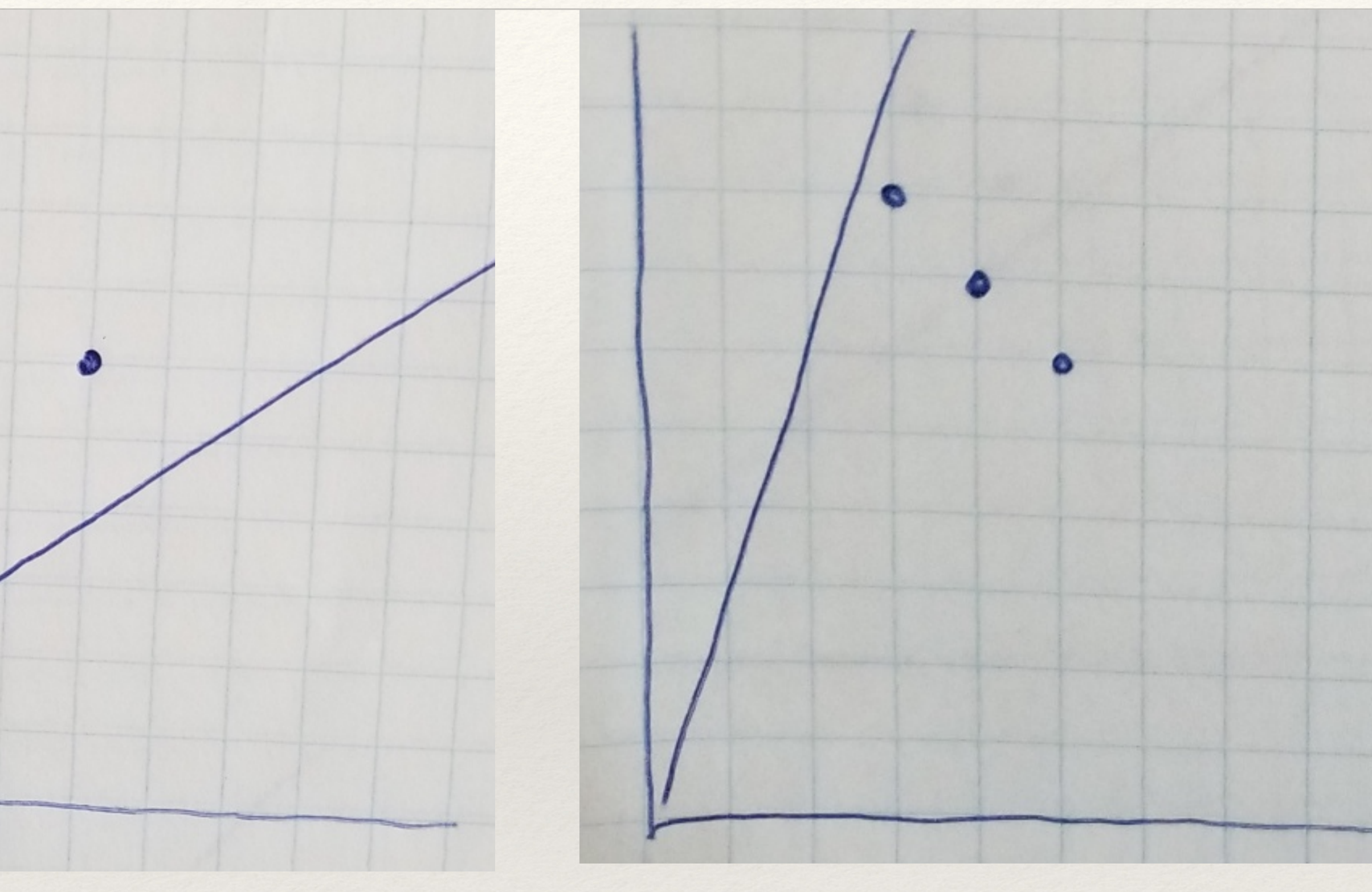

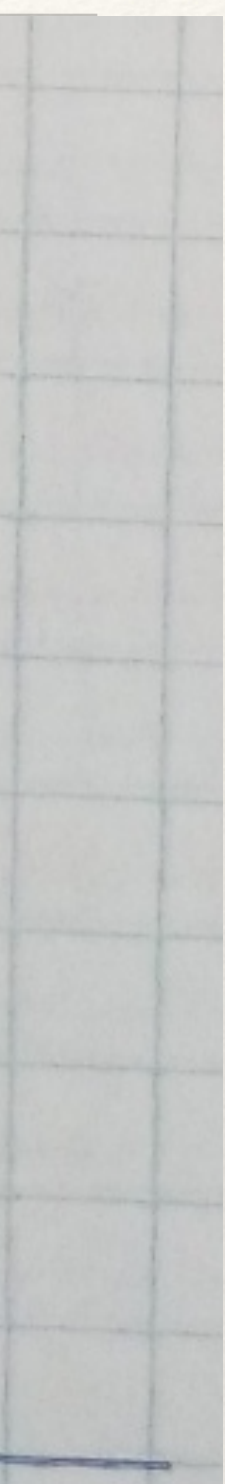

### Learning Rate - set low and have lots of data!

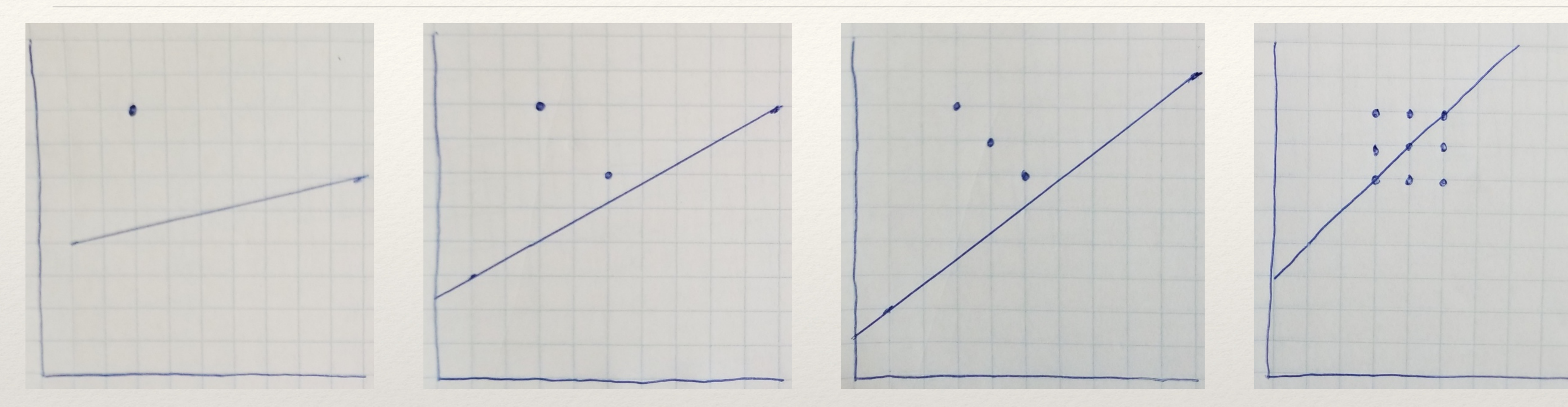

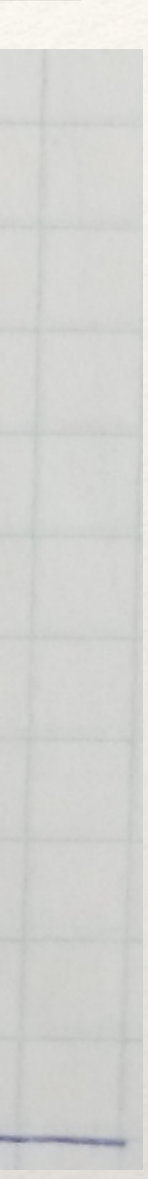

## New TensorFlow Concepts

# ❖Graph importation ❖Place holders ❖Feeds

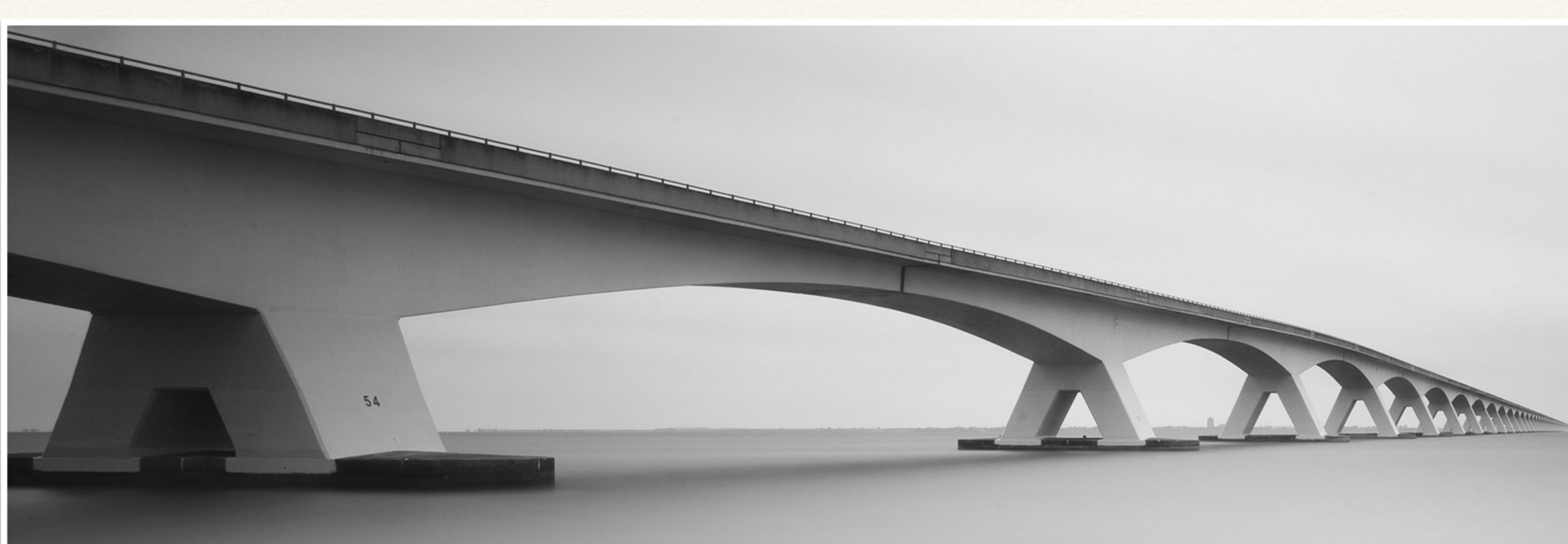

*Hands On Lab*

#### Demo 2 Training a model

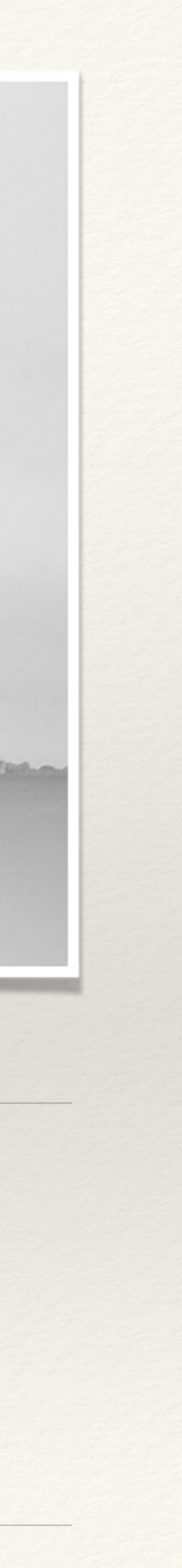

# Is everything a line? (Clue: No)

#### **Labor Force Participation in 2006 and Projected Change in Population 2006-2020**

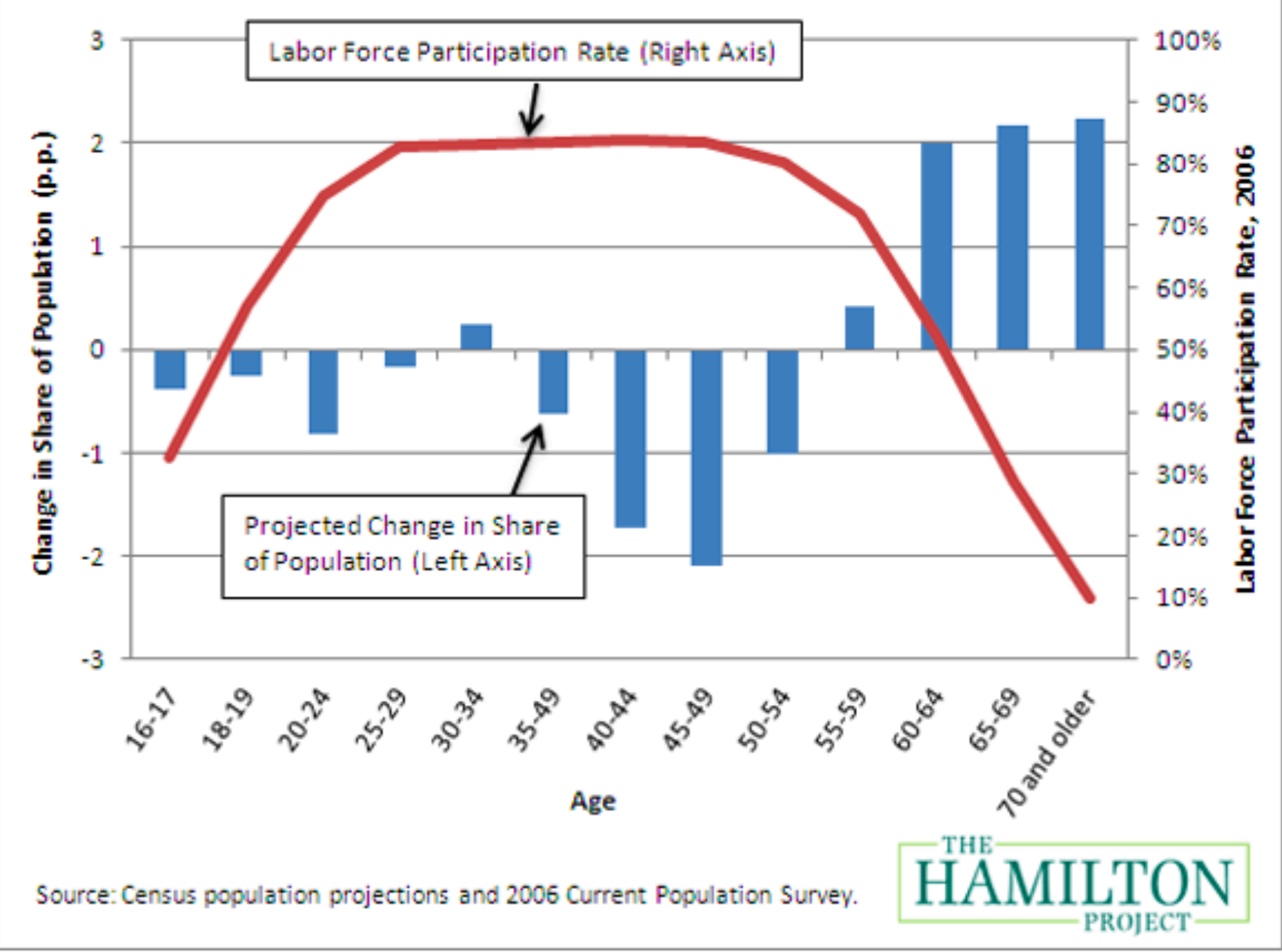

## Linear Regression Isn't Enough

- ❖ Training to recognise addition vs. subtraction =
	- ❖ Given A, B, and C, "predict" that A and B were either added or subtracted to produce C
- ❖ Surveys = given answers A, B, C, etc., predict outcome Z
- ❖ Recognizing images = given matrix of points, "predict" identity
- ❖ The key: Neural Networks!

#### Constant 86B Neurons, Variable Connections

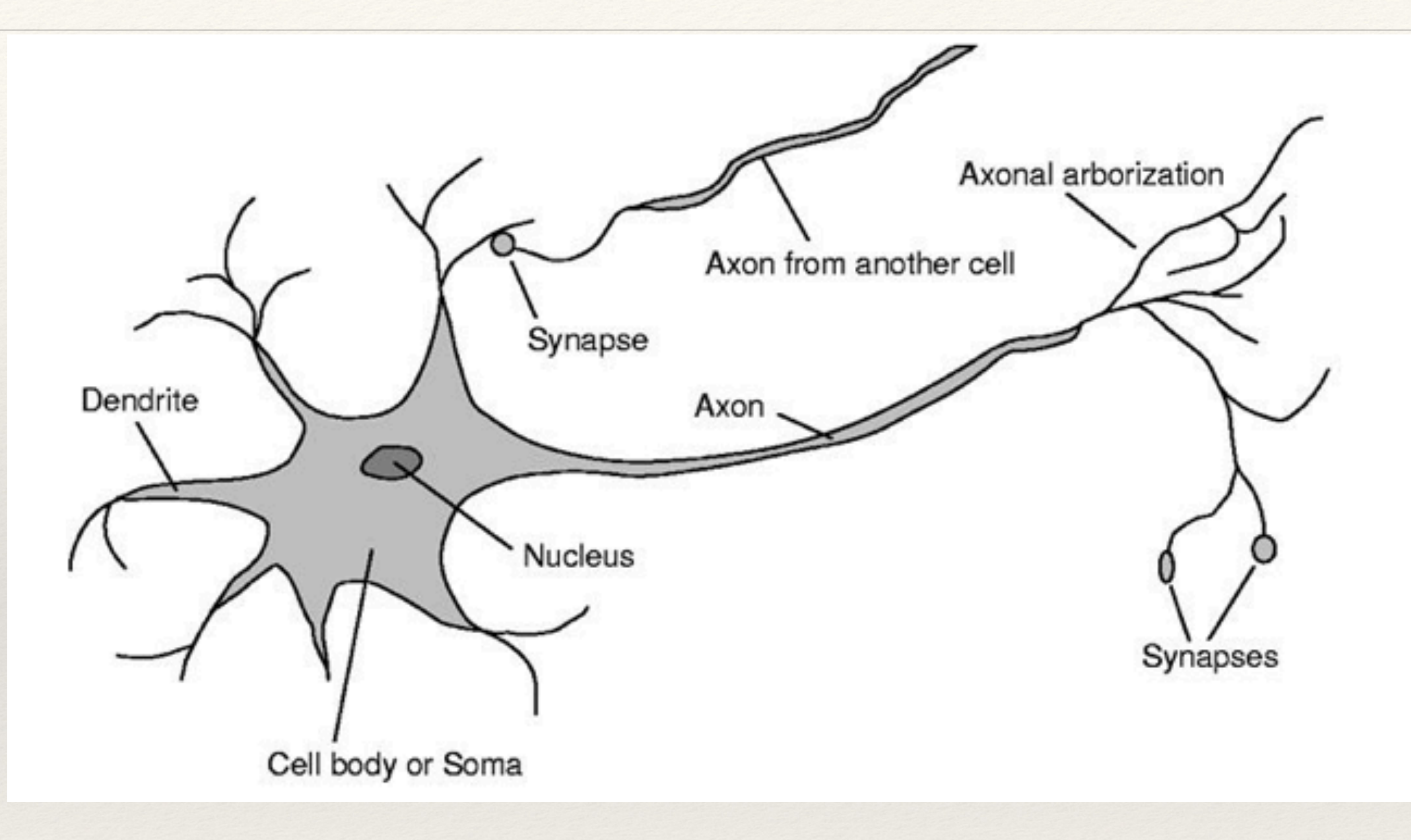

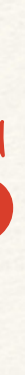

# Neural Networks in TensorFlow - pt 1

- ❖ In TensorFlow, this is modeled/trained as…
	- ❖ Every "neuron" is a tensor
	-
	- ❖ Biases constant added to output

❖ Weights - sensitivity to each input (for now, data features)

### Neural Networks in TensorFlow - pt 1

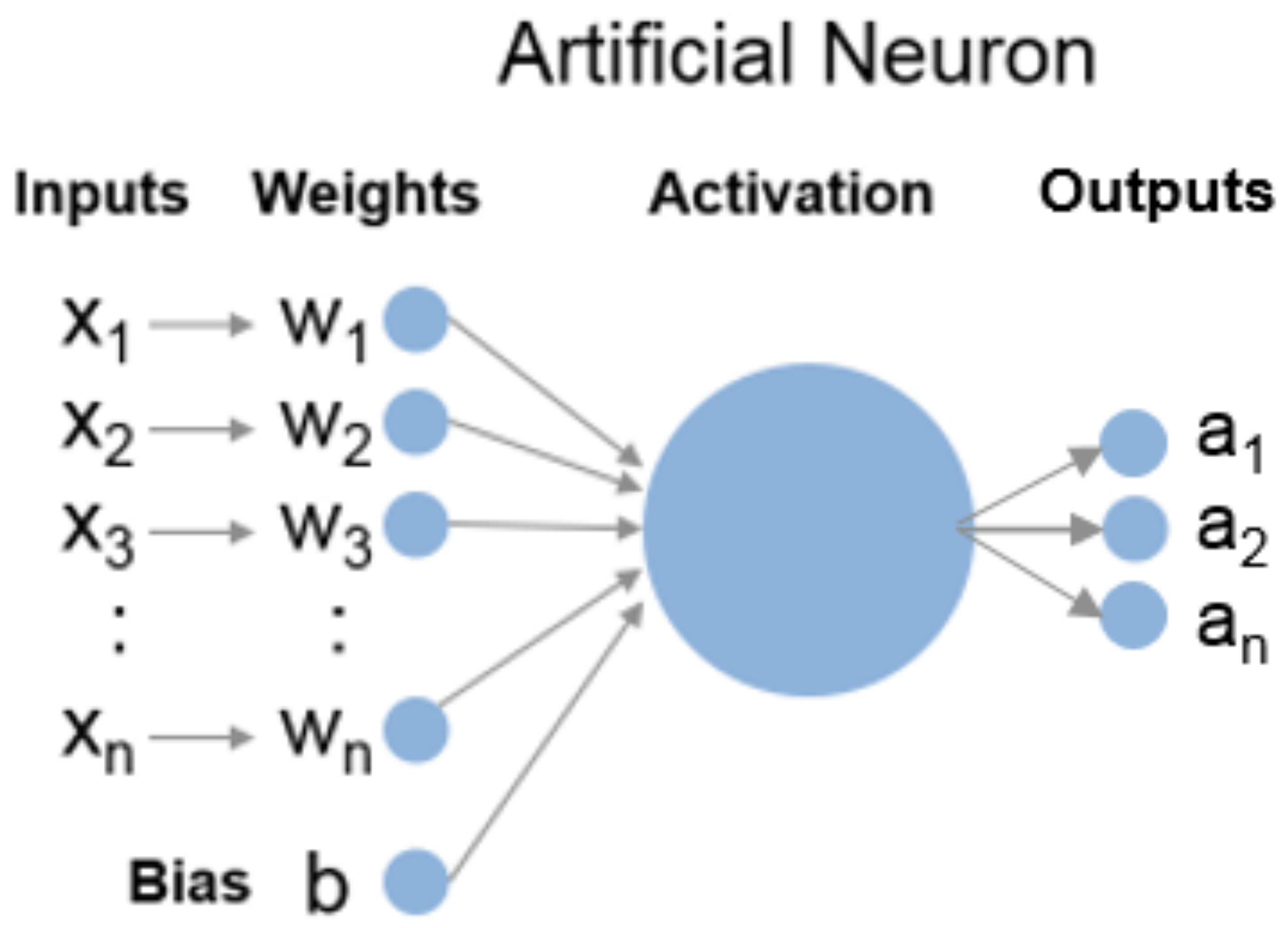

### Neural Networks in TensorFlow - pt 2

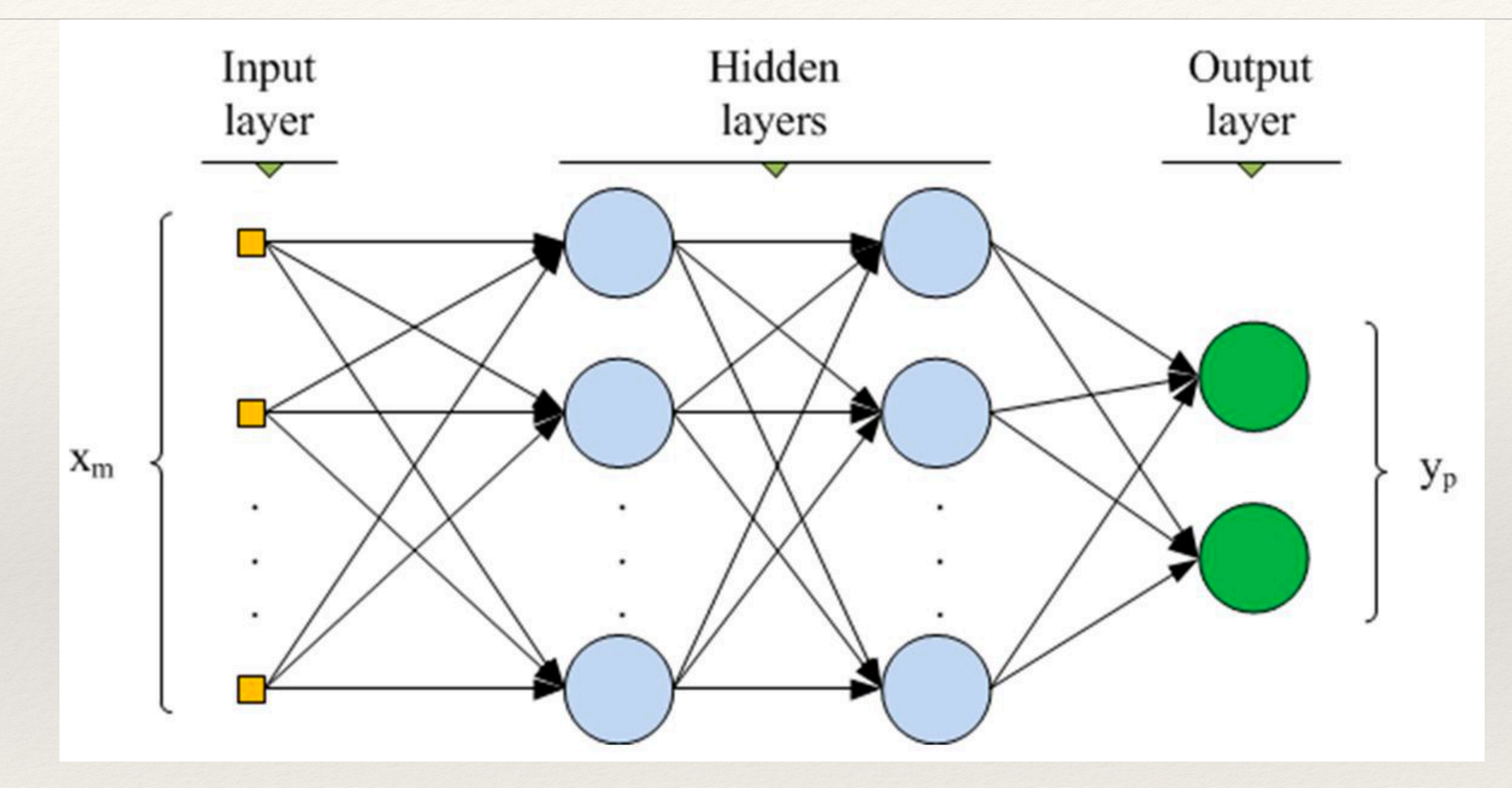

#### DNNClassifier to the Rescue… almost!

- ❖ TensorFlow provides a DNNClassifier for neural networks
- ❖ Of course, this isn't in the 20%, either…
- ❖ For this, we'll use a pre-trained model (like output of Demo 2)
	- ❖ Fits the most common real-world team structures
	- ❖ See me in the discussion area to see the Python code

# Demo 3 - How It Was Previously Trained

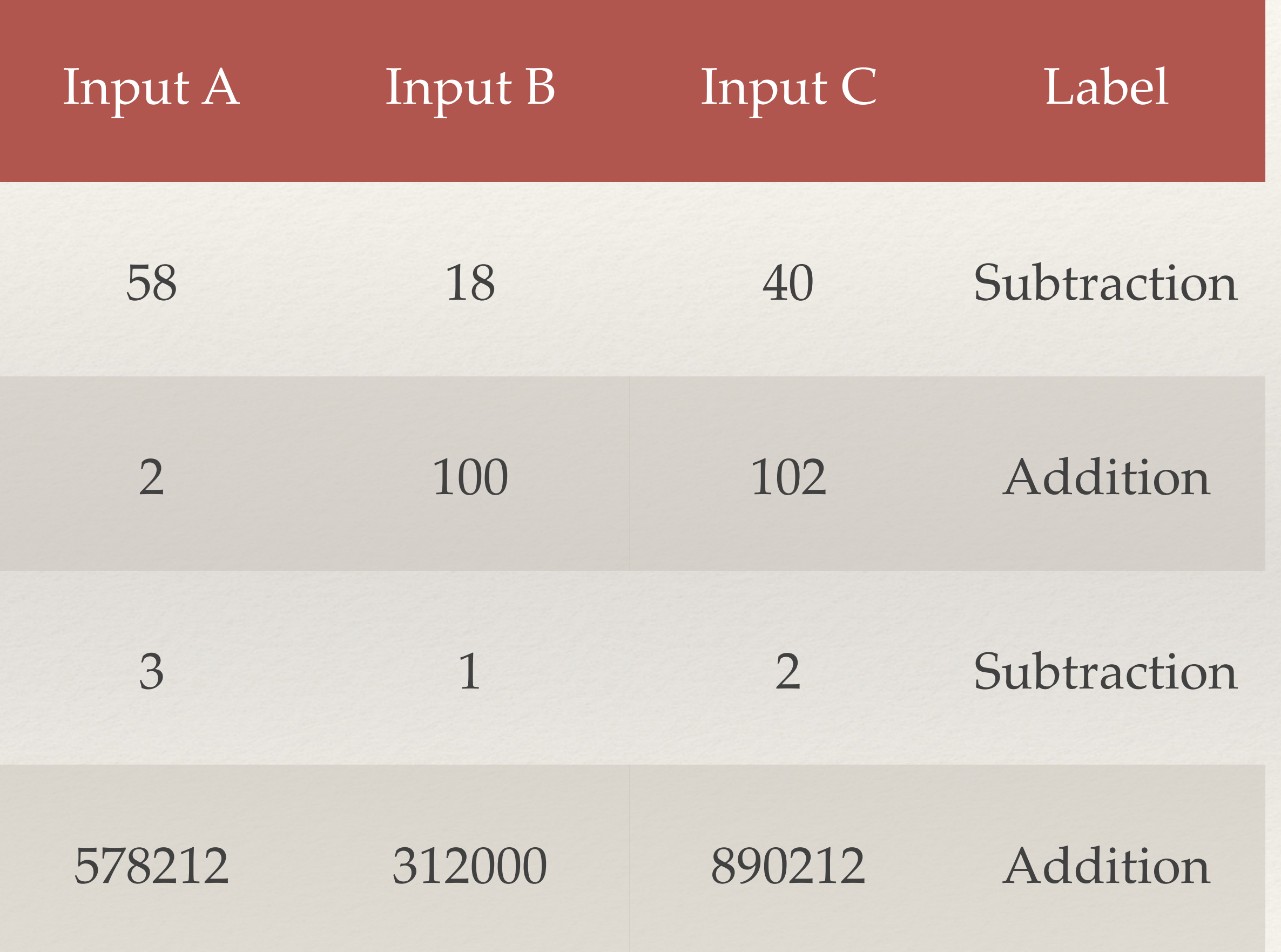

#### Essential Class

#### ❖ org.tensorflow.SavedModelBundle

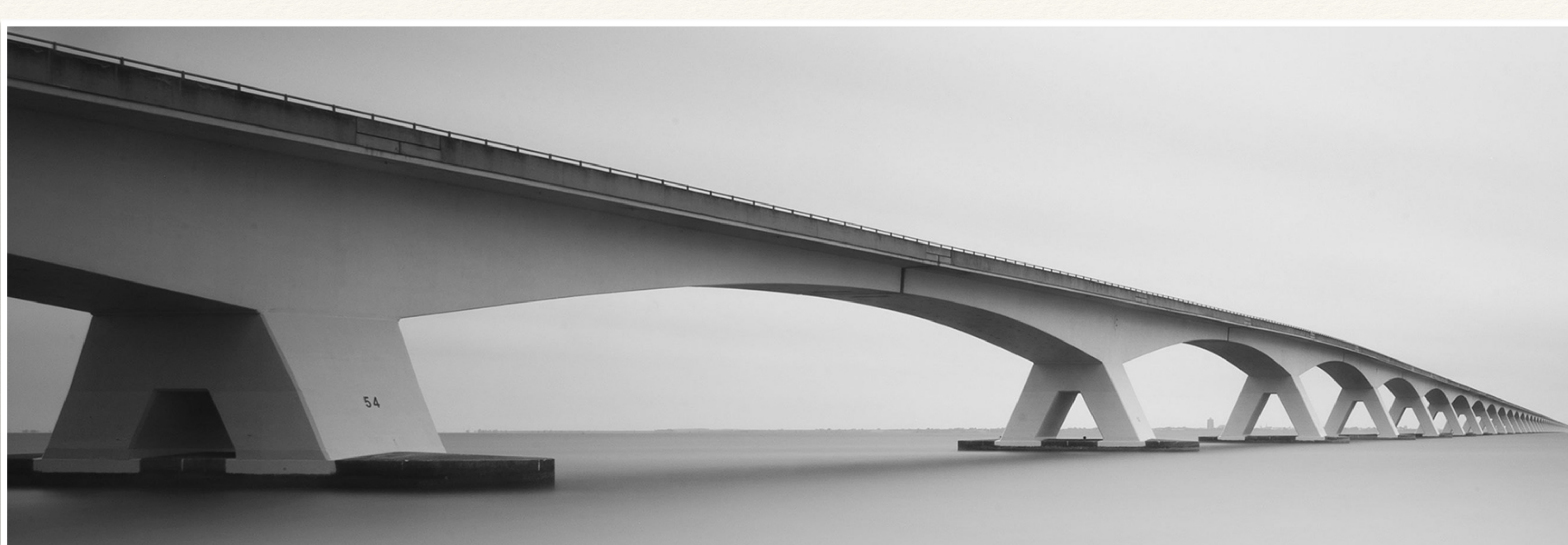

*Hands On Lab*

#### Demo 3 Inline Prediction: Recognizing Add and Subtract Subtract

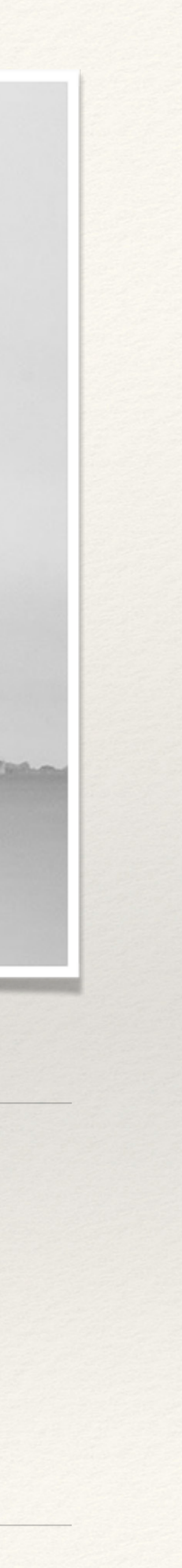

#### Deploying Trained Models

- ❖ Before TF 1.8, Python users used Flask
- ❖ Since TF 1.8, TensorFlow Serving is available
	- FROM tensorflow/serving
	- COPY exports/1530401406 /models/model
	- EXPOSE 8500 *(Protobuf)*
	- EXPOSE 8501 *(REST)*

### Executing your Docker predictor

#### docker build -t predictor .

docker run predictor

#### -p 8500:8500 -p 8501:8501

## Orchestrating your Docker predictor

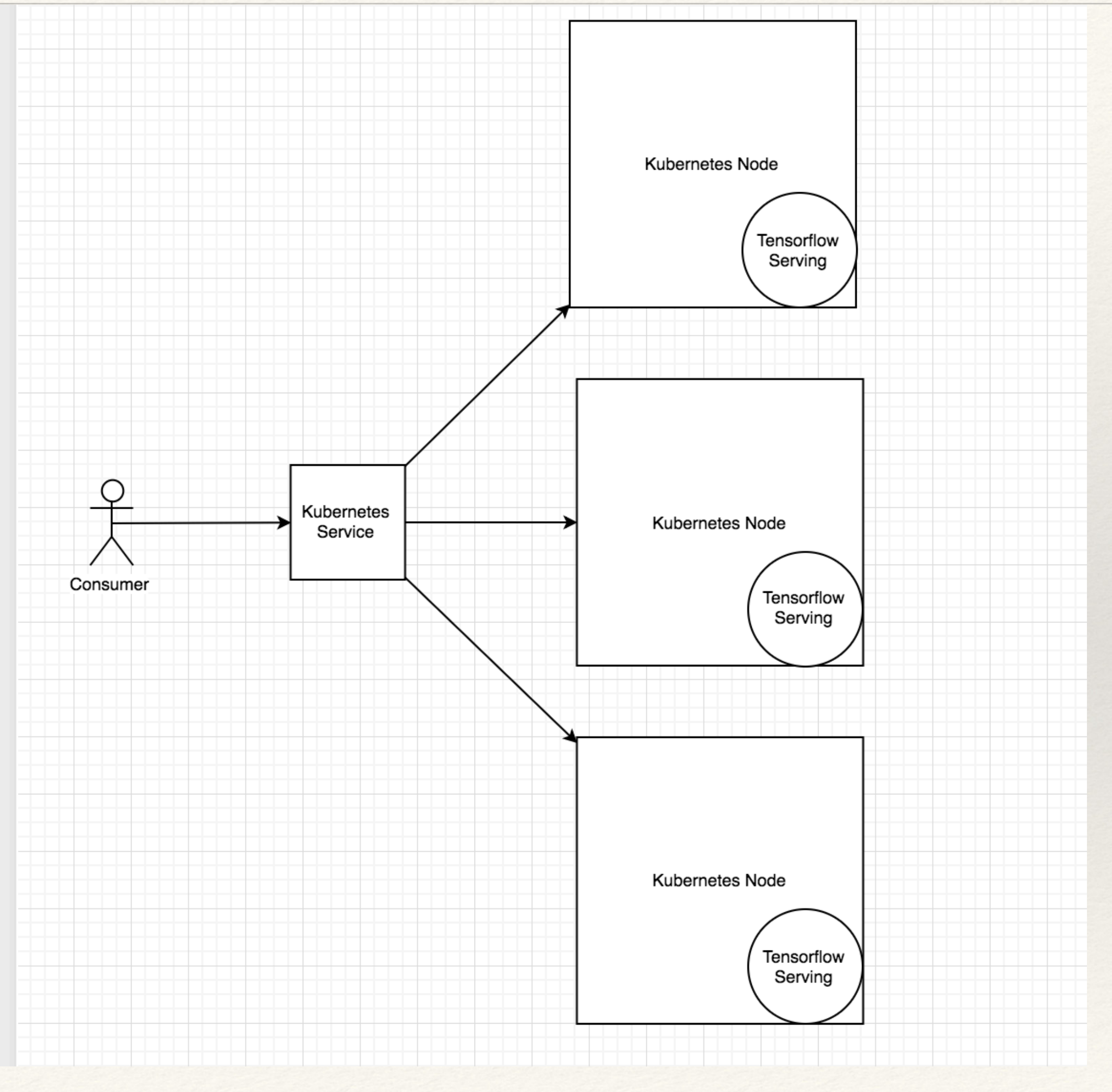

Kubernetes with TF Serving

#### Protobuf on 8500, but… let's REST

#### saved model cli.py show —dir DirectoryOfModel —all

#### ▶ GetPrediction

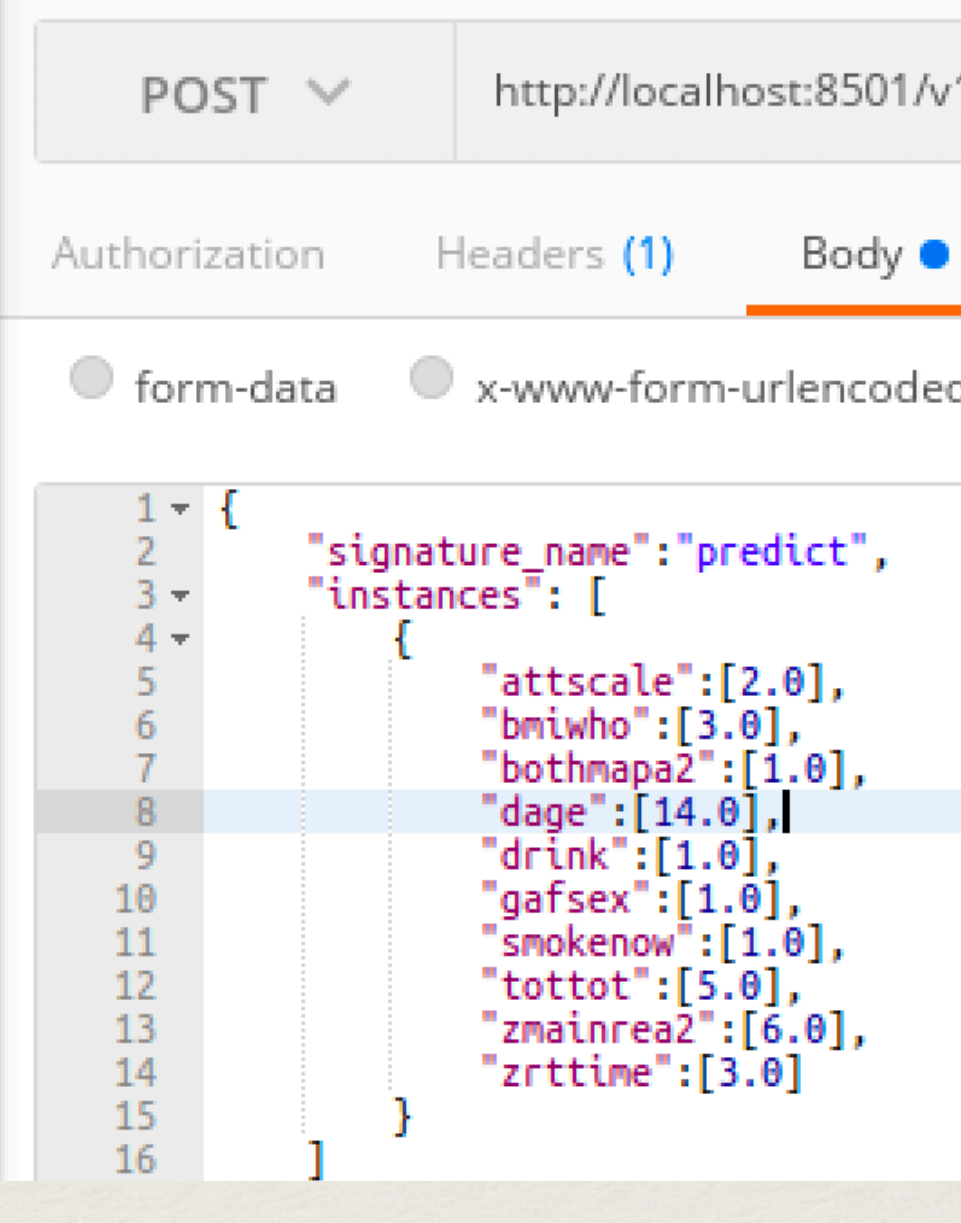

#### 1/models/model/versions/1:predict

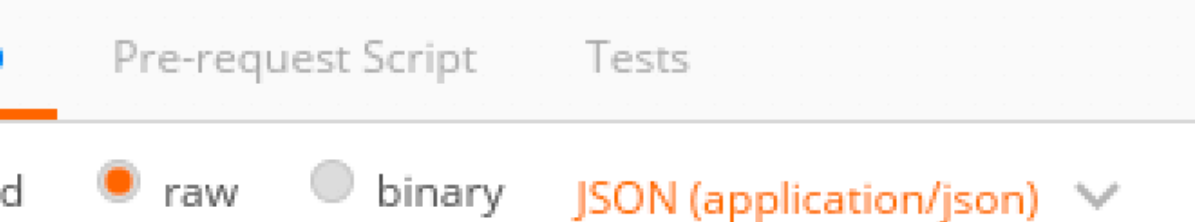

#### 10 Input Features above (X)

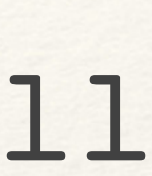

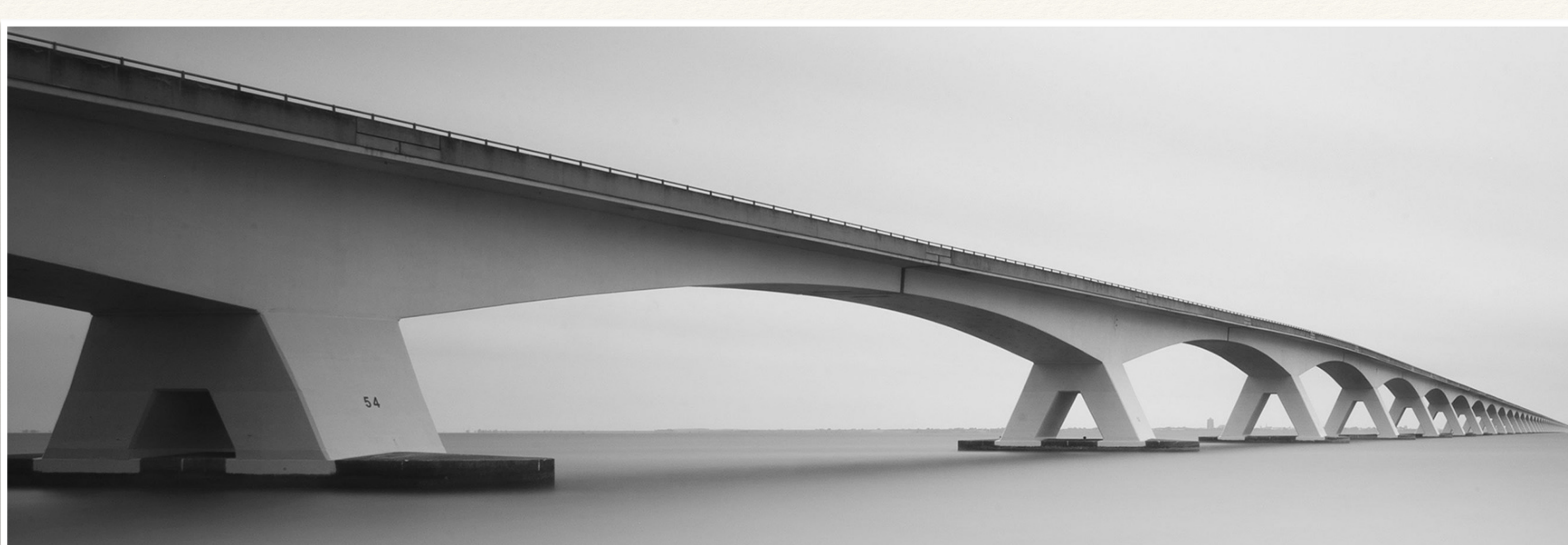

*Hands On Lab*

#### Demo 4 TensorFlow Serving via REST

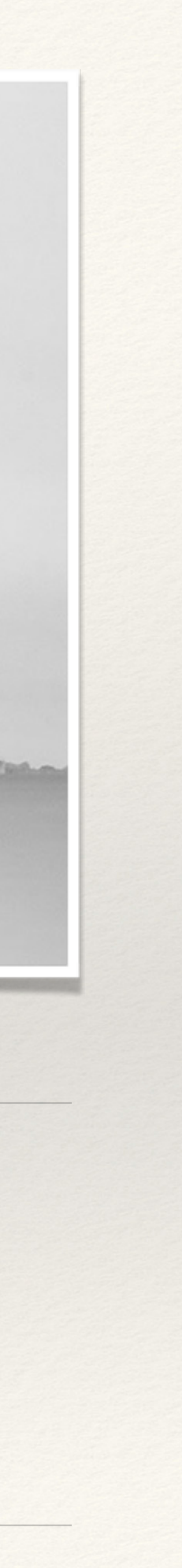

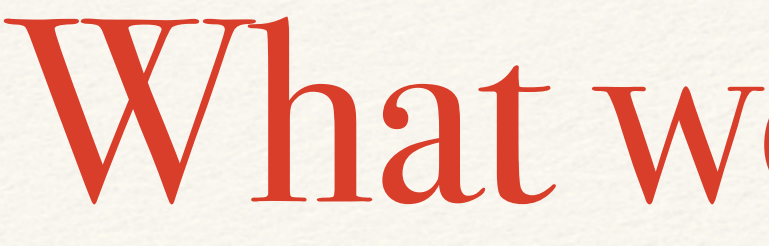

- ❖ How machine learning works
- ❖ What TensorFlow is
- ❖ Where to get the required libraries
- ❖ How to obtain, train and invoke TF models

#### What we learned…

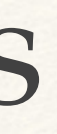

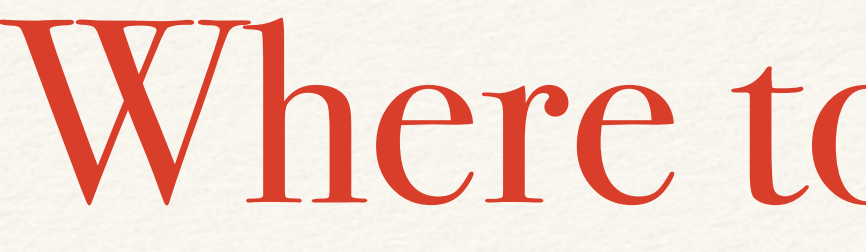

- ❖ More of the missing 80%
- ❖ Advanced model creation
- ❖ Unsupervised learning
- ❖ Remember: the whole thing is Open Source!

#### Where to from here?

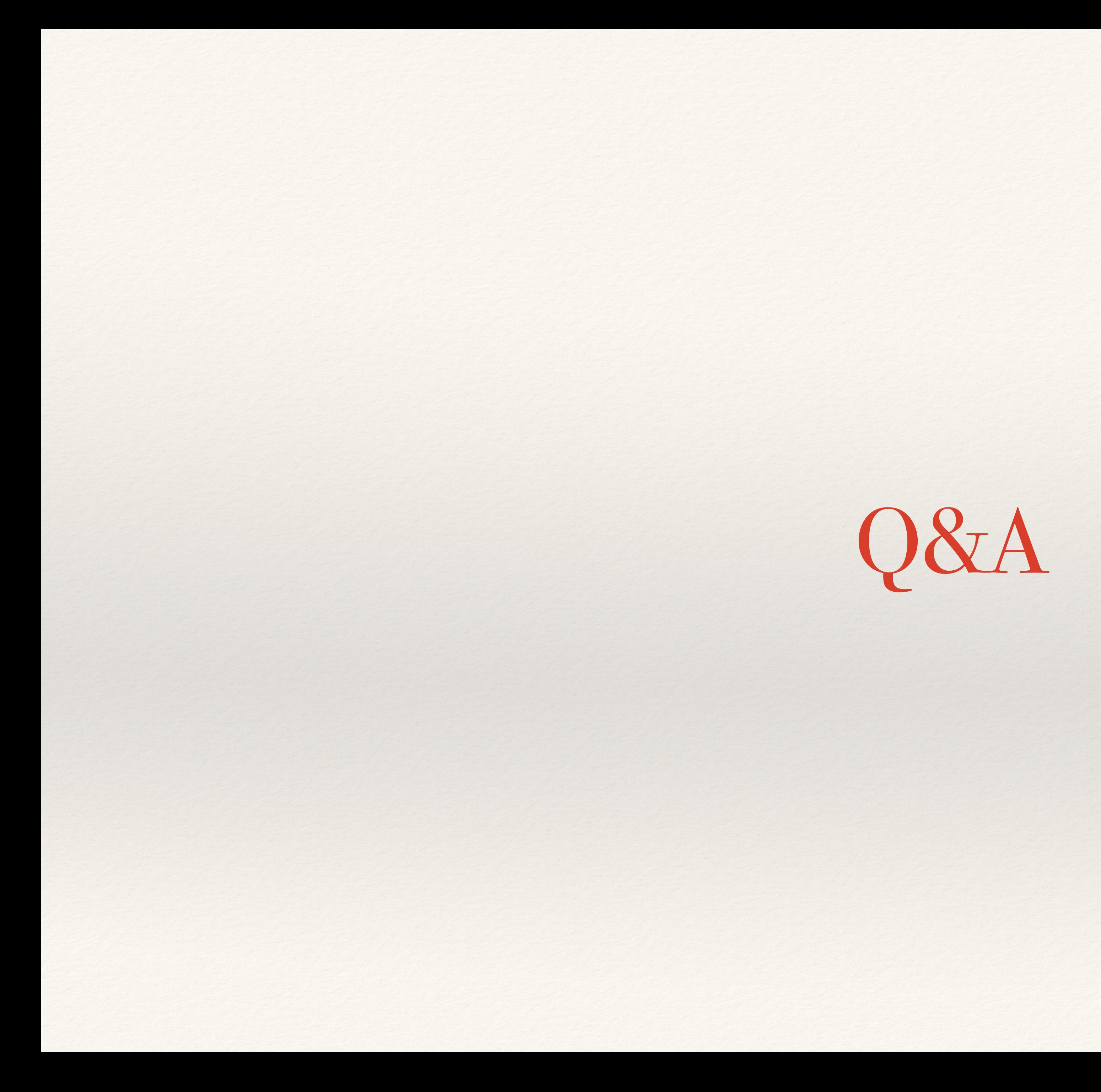

*–Derek Ferguson — [derek.ferguson@mail.ru](mailto:derek.ferguson@mail.ru) or [derek.ferguson@chase.com](mailto:derek.ferguson@chase.com)*

#### Contact me! English или по-русски! <https://github.com/JavaDerek/JokerTfJava>